## Package 'rotations'

June 24, 2022

<span id="page-0-0"></span>Type Package

Title Working with Rotation Data

Version 1.6.4

Description Tools for working with rotational data, including simulation from the most commonly used distributions on SO(3), methods for different Bayes, mean and median type estimators for the central orientation of a sample, confidence/credible regions for the central orientation based on those estimators and a novel visualization technique for rotation data. Most recently, functions to identify potentially discordant (outlying) values have been added. References: Bingham, Melissa A. and Nordman, Dan J. and Vardeman, Steve B. (2009), Bingham, Melissa A and Vardeman, Stephen B and Nordman, Daniel J (2009), Bingham, Melissa A and Nordman, Daniel J and Vardeman, Stephen B (2010), Leon, C.A. and Masse, J.C. and Rivest, L.P. (2006), Hartley, R and Aftab, K and Trumpf, J. (2011), Stanfill, Bryan and Genschel, Ulrike and Hofmann, Heike (2013), Maonton, Jonathan (2004), Mardia, KV and Jupp, PE (2000, ISBN:9780471953333), Rancourt, D. and Rivest, L.P. and Asselin, J. (2000), Chang, Ted and Rivest, Louis-Paul (2001), Fisher, Nicholas I. (1996, ISBN:0521568900).

License MIT + file LICENSE

Depends  $R$  ( $>= 2.10$ )

Imports ggplot2, gridExtra, Rcpp

Suggests knitr, onion, orientlib, testthat, rmarkdown

LinkingTo Rcpp, RcppArmadillo

URL <https://github.com/stanfill/rotationsC>

BugReports <https://github.com/stanfill/rotationsC/issues>

Encoding UTF-8

LazyData true

RoxygenNote 7.1.2

## VignetteBuilder knitr

Collate 'Q4-class.R' 'RcppExports.R' 'preliminary.R' 'SO3-class.R' 'bayes.R' 'data.R' 'distributions.R' 'estimators.R' 'grid-search.R' 'help.R' 'kappa.R' 'plot.R' 'primitives.R' 'regions.R' 'robust.R' 'rotations-package.R' 'zzz.R'

## NeedsCompilation yes

Author Bryan Stanfill [aut, cre], Heike Hofmann [aut], Ulrike Genschel [aut], Aymeric Stamm [ctb] (<<https://orcid.org/0000-0002-8725-3654>>), Luciano Selzer [ctb]

Maintainer Bryan Stanfill <br/>bstanfill2003@gmail.com>

Repository CRAN

Date/Publication 2022-06-24 21:30:02 UTC

## R topics documented:

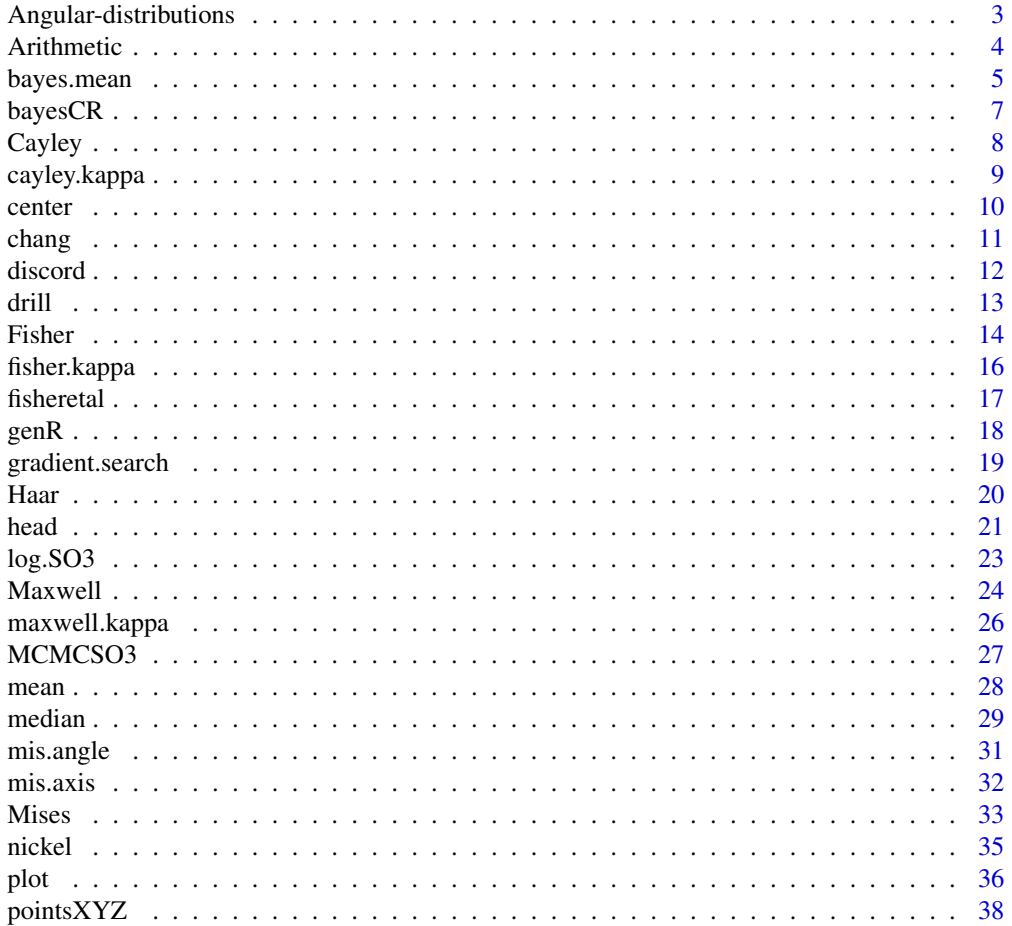

## <span id="page-2-0"></span>Angular-distributions 3

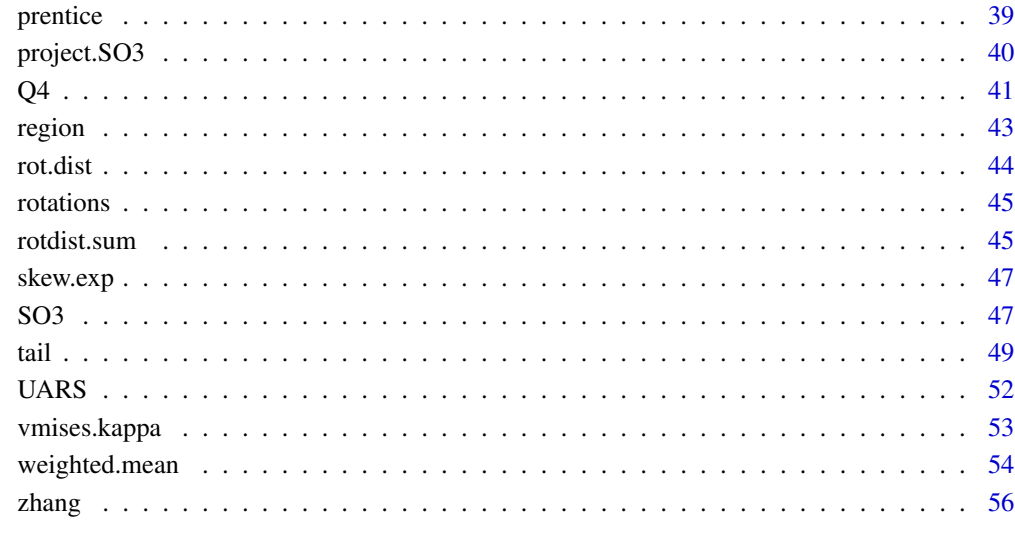

## **Index [58](#page-57-0) Second Line Control Control Control Control Control Control Control Control Control Control Control Co**

## <span id="page-2-1"></span>Angular-distributions *Angular distributions*

## Description

Density, distribution function and random variate generation for symmetric probability distributions in the rotations package.

## Details

The functions for the density function and random variate generation are named in the usual form dxxxx, pxxxx and rxxxx, respectively.

- See [Cayley](#page-7-1) for the Cayley distribution.
- See [Fisher](#page-13-1) for the matrix Fisher distribution.
- See [Haar](#page-19-1) for the uniform distribution on the circle.
- See [Maxwell](#page-23-1) for the Maxwell-Boltzmann distribution on the circle.
- See [Mises](#page-32-1) for the von Mises-Fisher distribution.

<span id="page-3-0"></span>

These binary operators perform arithmetic on rotations in quaternion or rotation matrix form (or objects which can be coerced into them).

#### Usage

```
## S3 method for class 'SO3'
x + y## S3 method for class 'SO3'
x - y = NULL## S3 method for class 'Q4'
x + y## S3 method for class 'Q4'
x - y = NULL
```
## Arguments

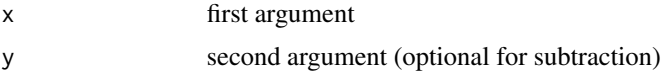

## Details

The rotation group SO(3) is a multiplicative group so "adding" rotations  $R_1$  and  $R_2$  results in  $R_1 + R_2 = R_2 R_1$ . Similarly, the difference between rotations  $R_1$  and  $R_2$  is  $R_1 - R_2 = R_2^T R_1$ . With this definition it is clear that  $R_1+R_2-R_2 = R_2^{\top}R_2R_1 = R_1$ . If only one rotation is provided to subtraction then the inverse (transpose) it returned, e.g.  $-R_2 = R_2^T$ .

#### Value

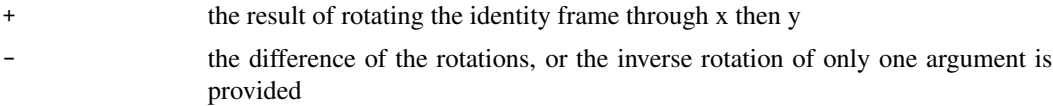

## Examples

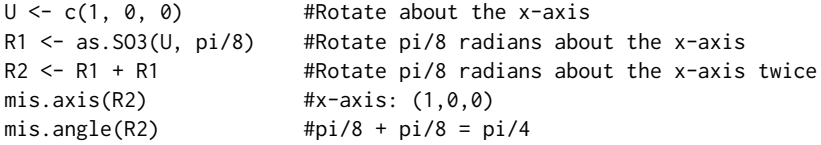

```
R3 <- R1 - R1 #Rotate pi/8 radians about x-axis then back again
R3 #Identity matrix
R4 <- -R1 #Rotate in the opposite direction through pi/8
R5 <- as.SO3(U, -pi/8) #Equivalent to R4
M1 <- matrix(R1, 3, 3) #If element-wise addition is requred,
M2 \leq - matrix(R2, 3, 3) #translate them to matrices then treat as usual
M3 <- M1 + M2
M1 %*% M1 #Equivalent to R2
t(M1) %*% M1 #Equivalent to R3
t(M1) #Equivalent to R4 and R5
#The same can be done with quaternions: the identity rotation is (1, 0, 0, 0)
#and the inverse rotation of Q=(a, b, c, d) is -Q=(a, -b, -c, -d)
Q1 \le -as.Q4(R1)Q2 \le -Q1 + Q1mis.axis(Q2)
mis.angle(Q2)
Q1 - Q1 #id.Q4 = (1, 0, 0, 0)
```

```
bayes.mean Parameter estimates based on non-informative Bayes
```
Use non-informative Bayes to estimate the central orientation and concentration parameter of a sample of rotations.

#### Usage

bayes.mean(x, type, S0, kappa0, tuneS, tuneK, burn\_in, m = 5000) ## S3 method for class 'SO3' bayes.mean(x, type, S0, kappa0, tuneS, tuneK, burn\_in, m = 5000) ## S3 method for class 'Q4' bayes.mean(x, type, S0, kappa0, tuneS, tuneK, burn\_in, m = 5000)

## Arguments

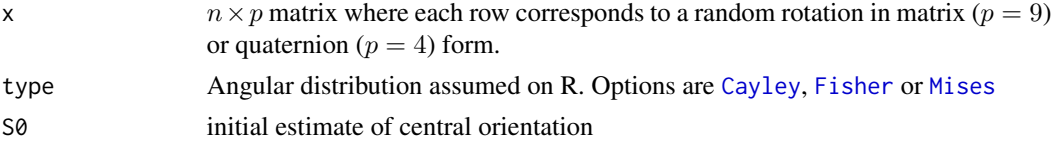

<span id="page-5-0"></span>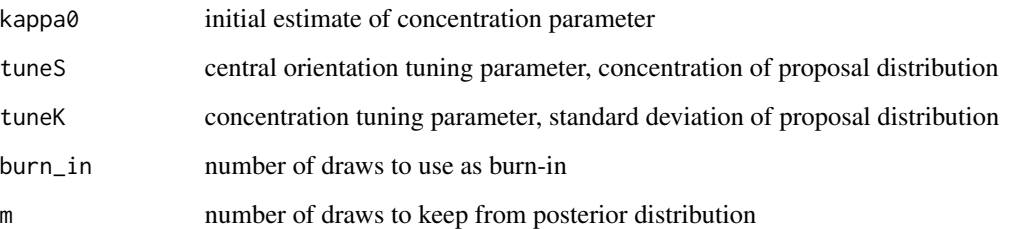

## Details

The procedures detailed in bingham2009b and bingham2010 are implemented to obtain draws from the posterior distribution for the central orientation and concentration parameters for a sample of 3D rotations. A uniform prior on SO(3) is used for the central orientation and the Jeffreys prior determined by type is used for the concentration parameter.

```
bingham2009b bingham2010
```
## Value

list of

- Shat Mode of the posterior distribution for the central orientation S
- kappa Mean of the posterior distribution for the concentration kappa

## See Also

[mean.SO3](#page-27-1), [median.SO3](#page-28-1)

#### Examples

```
Rs <- ruars(20, rvmises, kappa = 10)
```

```
Shat <- mean(Rs) #Estimate the central orientation using the projected mean
rotdist.sum(Rs, Shat, p = 2) #The projected mean minimizes the sum of squared Euclidean
rot.dist(Shat) #distances, compute the minimized sum and estimator bias
```
#Estimate the central orientation using the posterior mode (not run due to time constraints) #Compare it to the projected mean in terms of the squared Euclidean distance and bias

```
ests \le bayes.mean(Rs, type = "Mises", S0 = mean(Rs), kappa0 = 10, tuneS = 5000,
                   tuneK = 1, burn_in = 1000, m = 5000)
```

```
Shat2 <- ests$Shat #The posterior mode is the 'Shat' object
rotdist.sum(Rs, Shat2, p = 2) #Compute sum of squared Euclidean distances
rot.dist(Shat2) #Bayes estimator bias
```
<span id="page-6-1"></span><span id="page-6-0"></span>Find the radius of a 100(1 –  $\alpha$ )% credible region for the central orientation and concentration parameter using non-informative Bayesian methods.

## Usage

```
bayesCR(x, type, S0, kappa0, tuneS, tuneK, burn_in, m = 5000, alp = 0.1)
## S3 method for class 'SO3'
bayesCR(x, type, S0, kappa0, tuneS, tuneK, burn_in, m = 5000, alp = 0.1)
## S3 method for class 'Q4'
bayesCR(x, type, S0, kappa0, tuneS, tuneK, burn_in, m = 5000, alp = 0.1)
```
## Arguments

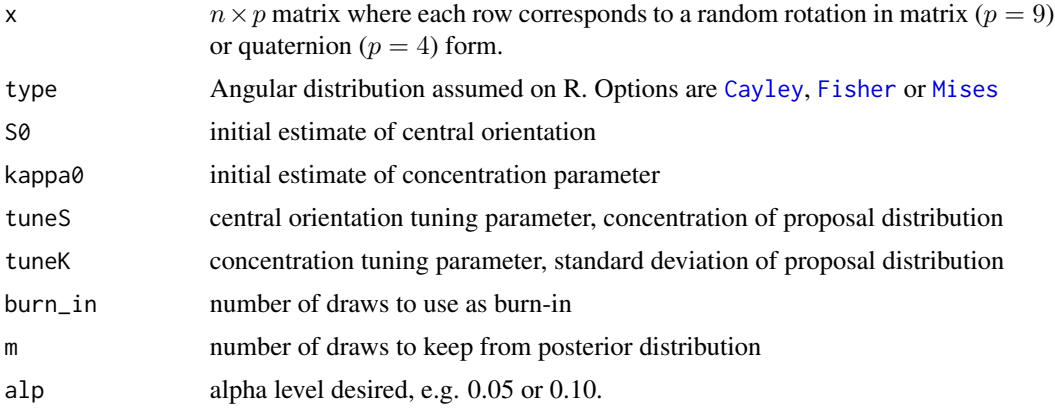

## Details

Compute the radius of a  $100(1 - \alpha)\%$  credible region for the central orientation and concentration parameter as described in bingham2009b and bingham2010. The posterior mode is returned along with the radius of the credible region centered at the posterior mode.

bingham2009b bingham2010

## Value

list of

- Shat,Qhat Mode of the posterior distribution for the central orientation S
- Radius Radius of the credible region centered at the posterior mode

## See Also

[fisheretal](#page-16-1), [prentice](#page-38-1), [chang](#page-10-1), [zhang](#page-55-1)

## Examples

#Not run due to time constraints

Rs <- ruars(20, rvmises, kappa = 10)

#Compare the region size of the moment based theory mean estimator to the #Bayes region.

```
region(Rs, method = "direct", type = "theory", estimator = "mean", alp=0.1, m = 100)
bayesCR <- region(Rs, type = "Mises", method = "Bayes", estimator = "mean", S0 = mean(Rs),
                kappa = 10, tuneS = 5000, tuneK = 1, burn_in = 1000, alp = .01, m = 5000)
bayesCR$Radius #Region size is give by "Radius"
```
bayesCR\$Shat #The Bayes region is centered around the posterior mode: "Shat"

<span id="page-7-1"></span>Cayley *The symmetric Cayley distribution*

#### Description

Density, distribution function and random generation for the Cayley distribution with concentration kappa  $\kappa$ .

#### Usage

```
dcayley(r, kappa = 1, nu = NULL, Haar = TRUE)pcayley(q, kappa = 1, nu = NULL, lowertail = TRUE)rcayley(n, kappa = 1, nu = NULL)
```
## Arguments

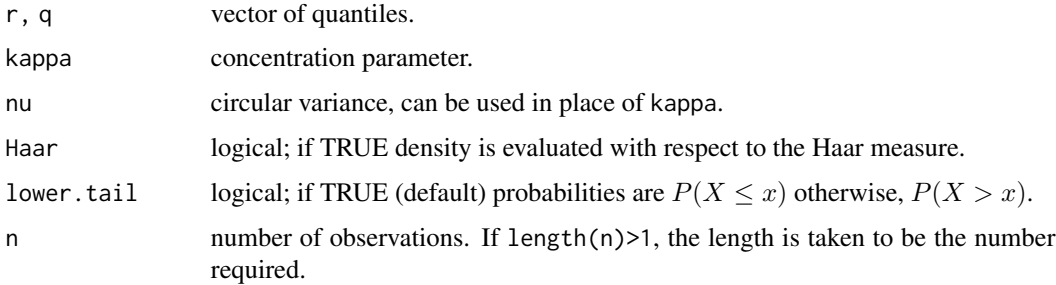

<span id="page-7-0"></span>

## <span id="page-8-0"></span>cayley.kappa 9

## Details

The symmetric Cayley distribution with concentration  $\kappa$  has density

$$
C_C(r|\kappa) = \frac{1}{\sqrt{\pi}} \frac{\Gamma(\kappa+2)}{\Gamma(\kappa+1/2)} 2^{-(\kappa+1)} (1+\cos r)^{\kappa} (1-\cos r).
$$

The Cayley distribution is equivalent to the de la Vallee Poussin distribution of Schaeben1997. Schaeben1997 leon2006

## Value

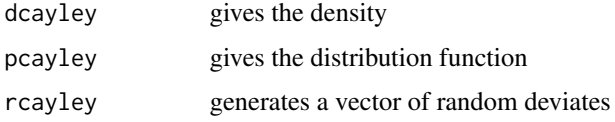

## See Also

[Angular-distributions](#page-2-1) for other distributions in the rotations package.

## Examples

```
r < - seq(-pi, pi, length = 500)
```
#Visualize the Cayley density fucntion with respect to the Haar measure plot(r, dcayley(r, kappa = 10), type = "l", ylab = "f(r)")

#Visualize the Cayley density fucntion with respect to the Lebesgue measure plot(r, dcayley(r, kappa = 10, Haar = FALSE), type = "l", ylab = "f(r)")

#Plot the Cayley CDF  $plot(r,pcayley(r,kappa = 10), type = "l", ylab = "F(r)")$ 

```
#Generate random observations from Cayley distribution
rs < -rcayley(20, kappa = 1)hist(rs, breaks = 10)
```
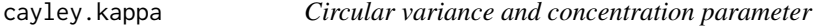

## Description

Return the concentration parameter that corresponds to a given circular variance.

## Usage

cayley.kappa(nu)

#### <span id="page-9-0"></span>Arguments

nu circular variance

## Details

The concentration parameter  $\kappa$  does not translate across circular distributions. A commonly used measure of spread in circular distributions that does translate is the circular variance defined as  $\nu = 1 - E[\cos(r)]$  where  $E[\cos(r)]$  is the mean resultant length. See mardia2000 for more details. This function translates the circular variance  $\nu$  into the corresponding concentration parameter  $\kappa$ for the Cayley distribution.

mardia2000

## Value

Concentration parameter corresponding to nu.

## See Also

[Cayley](#page-7-1)

## Examples

```
# Find the concentration parameter for circular variances 0.25, 0.5, 0.75
cayley.kappa(0.25)
cayley.kappa(0.5)
cayley.kappa(0.75)
```
center *Center rotation data*

## Description

This function will take the sample Rs and return the sample Rs centered at S. That is, the ith observation of Rs denoted  $R_i$  is returned as  $S^{\top}R_i$ . If S is the true center then the projected mean should be close to the 3-by-3 identity matrix.

#### Usage

```
center(x, S)
## S3 method for class 'SO3'
center(x, S)
## S3 method for class 'Q4'
center(x, S)
```
#### <span id="page-10-0"></span>chang and the change of the change of the change of the change of the change of the change of the change of the change of the change of the change of the change of the change of the change of the change of the change of th

## Arguments

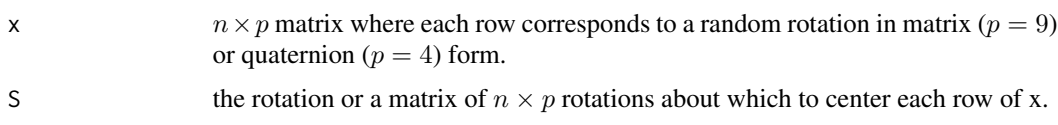

## Value

The sample centered about S

## Examples

```
Rs <- ruars(5, rcayley)
cRs <- center(Rs, mean(Rs))
mean(cRs) \# \text{Close to identity matrix}all.equal(cRs, Rs - mean(Rs)) #TRUE, center and '-' have the same effect
                             #See ?"-.SO3" for more details
center(Rs,Rs) #n-Identity matrices: If the second argument is of the same dimension
                             #as Rs then each row is centered around the corresponding
                             #row in the first argument
```
## <span id="page-10-1"></span>chang *M-estimator asymptotic confidence region*

## Description

Compute the radius of a 100(1 –  $\alpha$ )% confidence region for the central orientation based on Mestimation theory.

## Usage

```
change(x, estimator, alp = NULL)## S3 method for class 'SO3'
change(x, estimator, alp = NULL)## S3 method for class 'Q4'
```
 $change(x, estimate)$  alp = NULL)

## Arguments

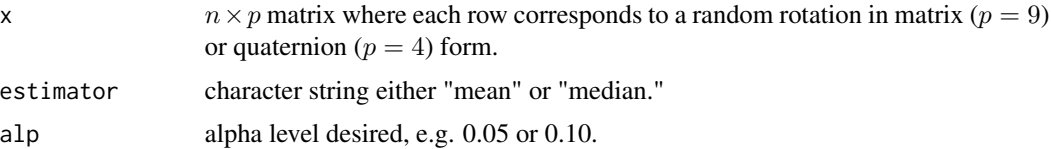

## Details

Compute the radius of a  $100(1 - \alpha)\%$  confidence region for the central orientation centered at the projected mean or median based on a result due to *chang2001* among others. By construction each axis will have the same radius so the radius reported is for all three axes. This method is called "direct" because it uses M-estimation theory for SO(3) directly instead of relying on the transformation of a result from directional statistics like [prentice](#page-38-1) and [fisheretal](#page-16-1) do.

chang2001

## Value

Radius of the confidence region centered at the specified estimator.

## See Also

[bayesCR](#page-6-1), [prentice](#page-38-1), [fisheretal](#page-16-1), [zhang](#page-55-1)

## Examples

 $Rs < -rvars(20, rcayley, kappa = 100)$ 

```
# The chang method can be accesed from the "region" function or the "chang" function
region(Rs, method = "direct", type = "asymptotic", alp = 0.1, estimator = "mean")
chang(Rs, estimator = "mean", alp = 0.1)
```
discord *Measure of Discord*

## **Description**

This function computes a measure of discord for a sample of random rotations. The larger the statistic value the less likely it is the corresponding observation was generated by the same mechanism the rest of the data as generated by. It can be used to test for outliers in  $SO(3)$  by comparing it to an F distribution with 3,3(n-2) df for the Cayley or matrix Fisher distributions or to an F distribution with 1,n-2 df for the von Mises Fisher distribution.

## Usage

```
discord(x, type, t = 1L, obs = 1:nrow(x))
```
## Arguments

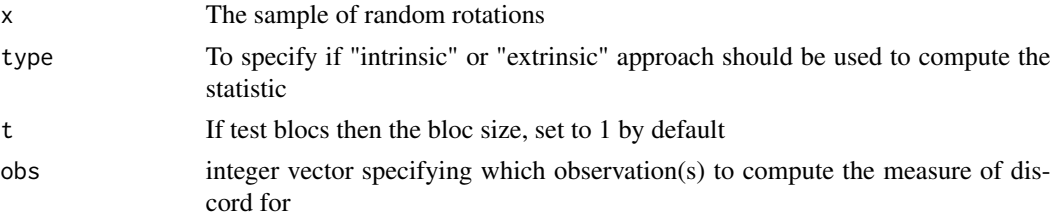

<span id="page-11-0"></span>

<span id="page-12-0"></span>drill the contract of the contract of the contract of the contract of the contract of the contract of the contract of the contract of the contract of the contract of the contract of the contract of the contract of the cont

## Value

The Hi statistic for each group of size t is returned. If  $t>1$  then which observations that define each group of size t is returned as well.

## Examples

#Compute the measures of discord for a sample from the Cayley distribution # Intrinsic examples are commented out but are below if you're interested

```
Rss <- ruars(20,rcayley,kappa=1)
Hi <- discord(Rss, type='intrinsic')
He <- discord(Rss, type='extrinsic')
#Compare to the theoretical F distribution
OrdHi <- sort(Hi)
OrdHe <- sort(He)
par(mfrow=c(1,2))
plot(ecdf(OrdHi),main='Intrinsic',xlim=range(c(OrdHi,OrdHe)))
lines(OrdHi,pf(OrdHi,3,3*(length(OrdHi)-2)))
plot(ecdf(OrdHe),main='Extrinsic',xlim=range(c(OrdHi,OrdHe)))
lines(OrdHi,pf(OrdHi,3,3*(length(OrdHe)-2)))
layout(1)
```
drill *Drill data set*

#### Description

The drill data set was collected to assess variation in human movement while performing a task (Rancourt, 1995). Eight subjects drilled into a metal plate while being monitored by infared cameras. Quaternions are used to represent the orientation of each subjects' wrist, elbow and shoulder in one of six positions. For some subjects several replicates are available. See Rancourt et al. (2000) for one approach to analyzing these data.

## Usage

drill

## Format

A data frame with 720 observations on the following 8 variables:

Subject Subject number (1-8)

Joint Joint name (Wrist, elbow, shoulder)

Position Drilling position (1-6)

Replicate Replicate number (1-5)

<span id="page-13-0"></span>14 Fisher

- Q1 First element of orientation (quaternion)
- Q2 Second element of orientation (quaternion)
- Q3 Third element of orientation (quaternion)
- Q4 Fourth element of orientation (quaternion)

#### Source

<https://www.mat.ulaval.ca/lrivest/louis-paul-rivest/publications/>

## References

- 1. Rancourt, D. (1995). "Arm posture and hand mechanical impedance in the control of a handheld power drill." Ph.D. Thesis, MIT.
- 2. Rancourt, D., Rivest, L. & Asselin, J. (2000). "Using orientation statistics to investigate variations in human kinematics." Journal of the Royal Statistical Society: Series C (Applied Statistics), 49(1), pp. 81-94.

## Examples

```
# Estimate central orientation of the first subject's wrist
Subject1Wrist <- subset(drill, Subject == 1 & Joint == "Wrist")
Qs <- as.Q4(Subject1Wrist[, 5:8])
mean(Qs)
```

```
# Plot Subject 1's wrist measurements using the connection to rotation matrices
plot(Qs, col = c(1, 2, 3))
```

```
# Translate the quaternion measurements into rotations and
# estimate the central orientation in terms of rotations
Rs < -as.SO3(Qs)mean(Rs)
```
<span id="page-13-1"></span>Fisher *The matrix-Fisher distribution*

#### Description

Density, distribution function and random generation for the matrix-Fisher distribution with concentration kappa  $\kappa$ .

## Usage

dfisher(r, kappa = 1, nu = NULL, Haar = TRUE)  $pfisher(q, kappa = 1, nu = NULL, lower.tail = TRUE)$  $rfisher(n, kappa = 1, nu = NULL)$ 

#### <span id="page-14-0"></span>Fisher 15

## Arguments

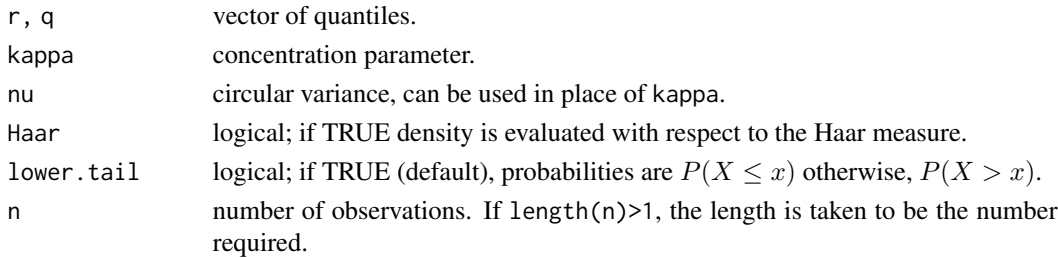

## Details

The matrix-Fisher distribution with concentration  $\kappa$  has density

$$
C_{\rm F}(r|\kappa) = \frac{1}{2\pi \left[ I_0(2\kappa) - I_1(2\kappa) \right]} e^{2\kappa \cos(r)} [1 - \cos(r)]
$$

with respect to Lebesgue measure where  $I_p(\cdot)$  denotes the Bessel function of order p defined as  $I_p(\kappa) = \frac{1}{2\pi} \int_{-\pi}^{\pi} \cos(pr)e^{k\cos r} dr$ . If kappa>354 then random deviates are generated from the [Cayley](#page-7-1) distribution because they agree closely for large kappa and generation is more stable from the Cayley distribution.

For large  $\kappa$ , the Bessel functon gives errors so a large  $\kappa$  approximation to the matrix-Fisher distribution is used instead, which is the Maxwell-Boltzmann density.

## Value

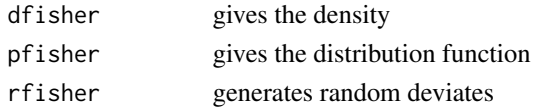

#### See Also

[Angular-distributions](#page-2-1) for other distributions in the rotations package.

#### Examples

```
r < - seq(-pi, pi, length = 500)
```
#Visualize the matrix Fisher density fucntion with respect to the Haar measure plot(r, dfisher(r, kappa = 10), type = "l", ylab = "f(r)")

```
#Visualize the matrix Fisher density fucntion with respect to the Lebesgue measure
plot(r, dfisher(r, kappa = 10, Haar = FALSE), type = "l", ylab = "f(r)")
```

```
#Plot the matrix Fisher CDF
plot(r,pfisher(r,kappa = 10), type = "l", ylab = "F(r)")
```

```
#Generate random observations from matrix Fisher distribution
rs \leftarrow rfisher(20, kappa = 1)hist(rs, breaks = 10)
```
<span id="page-15-0"></span>

Return the concentration parameter that corresponds to a given circular variance.

#### Usage

fisher.kappa(nu)

#### Arguments

nu circular variance

## Details

The concentration parameter  $\kappa$  does not translate across circular distributions. A commonly used measure of spread in circular distributions that does translate is the circular variance defined as  $\nu = 1 - E[\cos(r)]$  where  $E[\cos(r)]$  is the mean resultant length. See mardia2000 for more details. This function translates the circular variance  $\nu$  into the corresponding concentration parameter  $\kappa$ for the matrix-Fisher distribution. For numerical stability, a maximum  $\kappa$  of 350 is returned.

mardia2000

## Value

Concentration parameter corresponding to nu.

## See Also

[Fisher](#page-13-1)

## Examples

# Find the concentration parameter for circular variances 0.25, 0.5, 0.75 fisher.kappa(0.25) fisher.kappa(0.5) fisher.kappa(0.75)

<span id="page-16-1"></span><span id="page-16-0"></span>

Find the radius of a 100(1 $-\alpha$ )% confidence region for the central orientation based on transforming a result from directional statistics.

#### Usage

fisheretal(x, alp = NULL, boot = TRUE,  $m = 300$ , symm = TRUE) ## S3 method for class 'Q4' fisheretal(x, alp = NULL, boot = TRUE,  $m = 300$ , symm = TRUE) ## S3 method for class 'SO3' fisheretal(x, alp = NULL, boot = TRUE,  $m = 300$ , symm = TRUE)

## **Arguments**

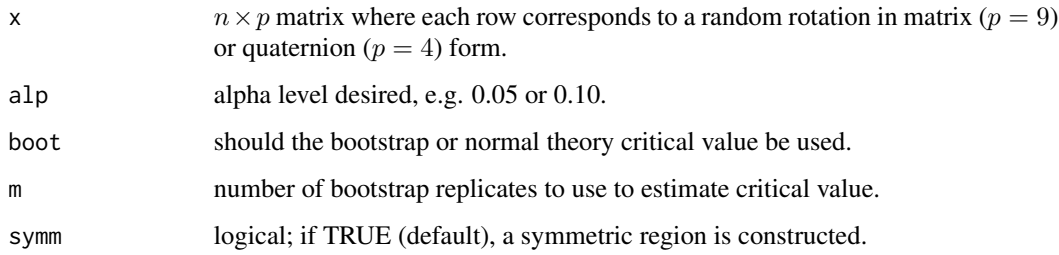

## Details

Compute the radius of a 100(1 –  $\alpha$ )% confidence region for the central orientation based on the projected mean estimator using the method for the mean polar axis as proposed in fisher1996. To be able to reduce their method to a radius requires the additional assumption of rotational symmetry, equation (10) in fisher1996.

fisher1996

## Value

Radius of the confidence region centered at the projected mean.

## See Also

[bayesCR](#page-6-1), [prentice](#page-38-1), [chang](#page-10-1), [zhang](#page-55-1)

## Examples

```
Qs<-ruars(20, rcayley, kappa = 100, space = 'Q4')
# The Fisher et al. method can be accesed from the "region" function or the "fisheretal" function
region(Qs, method = "transformation", type = "bootstrap", alp = 0.1,
symm = TRUE, estimator = "mean")
fisheretal(Qs, alp = 0.1, boot = TRUE, symm = TRUE)
```
#### genR *Generate rotations*

## Description

Generate rotations in matrix format using Rodrigues' formula or quaternions.

#### Usage

 $genR(r, S = NULL, space = "S03")$ 

## **Arguments**

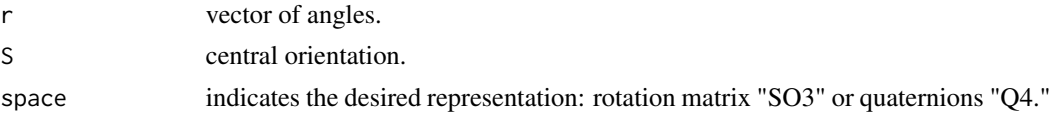

## Details

Given a vector  $U = (u_1, u_2, u_3)^{\top} \in R^3$  of length one and angle of rotation r, a  $3 \times 3$  rotation matrix is formed using Rodrigues' formula

$$
\cos(r)I_{3\times 3} + \sin(r)\Phi(U) + (1 - \cos(r))UU^{\top}
$$

where  $I_{3\times 3}$  is the  $3\times 3$  identity matrix,  $\Phi(U)$  is a  $3\times 3$  skew-symmetric matrix with upper triangular elements  $-u_3$ ,  $u_2$  and  $-u_1$  in that order.

For the same vector and angle a quaternion is formed according to

$$
q = [cos(\theta/2), sin(\theta/2)U]^\top.
$$

## Value

A  $n \times p$  matrix where each row is a random rotation matrix ( $p = 9$ ) or quaternion ( $p = 4$ ).

#### Examples

 $r$  <- rvmises(20, kappa = 0.01)  $Rs < -genR(r, space = "S03")$  $Qs \leq-genR(r, space = "Q4")$ 

<span id="page-17-0"></span>

<span id="page-18-0"></span>

Gradient based optimization for user defined central orientation of a rotation sample.

## Usage

```
gradient.search(
  sample,
 error,
 minerr = 1e-05,
  start = mean(sample),
  theta = NULL
)
```
## Arguments

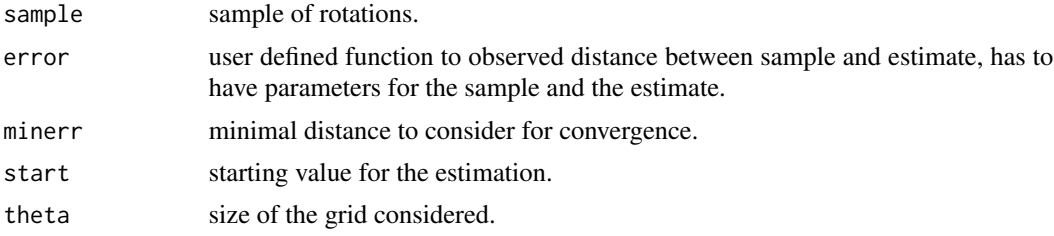

#### Value

list of

- Shat estimate of the main direction
- iter number of iterations necessary for convergence
- theta final size of the grid
- minerr error used for convergence
- error numeric value of total sample's distance from main direction

## Examples

```
# minimize L1 norm:
L1.error <- function(sample, Shat) {
  sum(rot.dist(sample, Shat, method = "intrinsic", p = 1))
}
cayley.sample \leq ruars(n = 10, rangle = rcayley, nu = 1, space = 'SO3')
SL1 <- gradient.search(cayley.sample, L1.error, start = id.SO3)
```
# visually no perceptible difference between median estimates from in-built function and # gradient based search (for almost all starting values)

```
plot(cayley.sample, center=SL1$Shat, show_estimates="all")
```
<span id="page-19-1"></span>Haar *Uniform distribution*

## Description

Density, distribution function and random generation for the uniform distribution.

#### Usage

 $phaar(q, lower.tail = TRUE)$ 

rhaar(n)

dhaar(r)

## Arguments

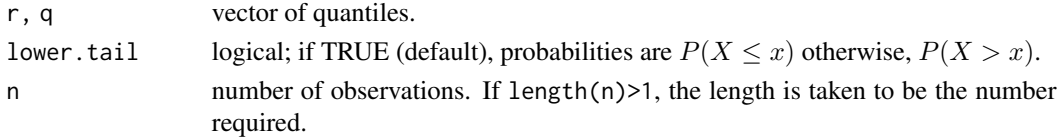

## Details

The uniform distribution has density

$$
C_U(r) = \frac{[1 - \cos(r)]}{2\pi}
$$

with respect to the Lebesgue measure. The Haar measure is the volume invariant measure for SO(3) that plays the role of the uniform measure on SO(3) and  $C_U(r)$  is the angular distribution that corresponds to the uniform distribution on  $SO(3)$ , see [UARS](#page-51-1). The uniform distribution with respect to the Haar measure is given by

$$
C_U(r) = \frac{1}{2\pi}.
$$

Because the uniform distribution with respect to the Haar measure gives a horizontal line at 1 with respect to the Lebesgue measure, we called this distribution 'Haar.'

## Value

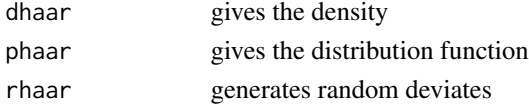

<span id="page-19-0"></span>

<span id="page-20-0"></span>head 21 and 22 and 22 and 22 and 22 and 22 and 22 and 22 and 22 and 22 and 22 and 22 and 22 and 22 and 22 and 22 and 22 and 22 and 22 and 22 and 22 and 22 and 22 and 22 and 22 and 22 and 22 and 22 and 22 and 22 and 22 and

## See Also

[Angular-distributions](#page-2-1) for other distributions in the rotations package.

## Examples

```
r < - seq(-pi, pi, length = 1000)
#Visualize the uniform distribution with respect to Lebesgue measure
plot(r, dhaar(r), type = "l", ylab = "f(r)")
#Visualize the uniform distribution with respect to Haar measure, which is
#a horizontal line at 1
plot(r, 2*pi*dhaar(r)/(1-cos(r)), type = "l", ylab = "f(r)")
#Plot the uniform CDF
plot(r,phant(r), type = "l", ylab = "F(r)")#Generate random observations from uniform distribution
rs < - rhaar(50)#Visualize on the real line
hist(rs, breaks = 10)
```
#### head *Return the First or Last Parts of an Object*

#### Description

Returns the first or last parts of a vector, matrix, table, data frame or function. Since head() and tail() are generic functions, they may also have been extended to other classes.

#### Usage

```
## S3 method for class 'SO3'
head(x, n = 6L, ...)
## S3 method for class 'Q4'
head(x, n = 6L, ...)
```
#### Arguments

x an object

n an integer vector of length up to dim(x) (or 1, for non-dimensioned objects). Values specify the indices to be selected in the corresponding dimension (or along the length) of the object. A positive value of  $n[i]$  includes the first/last n[i] indices in that dimension, while a negative value excludes the last/first abs(n[i]), including all remaining indices. NA or non-specified values (when

 $length(n) < length(dim(x))$  select all indices in that dimension. Must contain at least one non-missing value.

<span id="page-21-0"></span>... arguments to be passed to or from other methods.

## Details

For vector/array based objects, head()  $(tail()$  returns a subset of the same dimensionality as x, usually of the same class. For historical reasons, by default they select the first (last) 6 indices in the first dimension ("rows") or along the length of a non-dimensioned vector, and the full extent (all indices) in any remaining dimensions. head.matrix() and tail.matrix() are exported.

The default and array(/matrix) methods for head() and tail() are quite general. They will work as is for any class which has a dim() method, a length() method (only required if dim() returns NULL), and a [ method (that accepts the drop argument and can subset in all dimensions in the dimensioned case).

For functions, the lines of the deparsed function are returned as character strings.

When  $x$  is an array(/matrix) of dimensionality two and more,  $tail()$  will add dimnames similar to how they would appear in a full printing of  $x$  for all dimensions k where  $n[k]$  is specified and non-missing and dimnames(x)[[k]] (or dimnames(x) itself) is NULL. Specifically, the form of the added dimnames will vary for different dimensions as follows:

k=1 (rows): "[n,]" (right justified with whitespace padding)

k=2 (columns): "[,n]" (with *no* whitespace padding)

k>2 (higher dims): "n", i.e., the indices as *character* values

Setting keepnums = FALSE suppresses this behaviour.

As [data.frame](#page-0-0) subsetting ('indexing') keeps [attributes](#page-0-0), so do the head() and tail() methods for data frames.

## Value

An object (usually) like x but generally smaller. Hence, for [array](#page-0-0)s, the result corresponds to  $x[\ldots]$ , drop=FALSE]. For  $f$ table objects x, a transformed format $(x)$ .

#### Author(s)

Patrick Burns, improved and corrected by R-Core. Negative argument added by Vincent Goulet. Multi-dimension support added by Gabriel Becker.

#### Examples

```
head(letters)
head(letters, n = -6L)
head(freeny.x, n = 10L)
head(freeny.y)
head(iris3)
head(iris3, c(6L, 2L))
head(iris3, c(6L, -1L, 2L))
```
#### <span id="page-22-0"></span> $log.SO3$  23

```
tail(letters)
tail(letters, n = -6L)
tail(freeny.x)
## the bottom-right "corner" :
tail(freeny.x, n = c(4, 2))
tail(freeny.y)
tail(iris3)
tail(iris3, c(6L, 2L))
tail(iris3, c(6L, -1L, 2L))
## iris with dimnames stripped
a3d <- iris3 ; dimnames(a3d) <- NULL
tail(a3d, c(6, -1, 2)) # keepnums = TRUE is default here!
tail(a3d, c(6, -1, 2), keepnums = FALSE)## data frame w/ a (non-standard) attribute:
treeS <- structure(trees, foo = "bar")
(n <- nrow(treeS))
stopifnot(exprs = { # attribute is kept
    identical(htS <- head(treeS), treeS[1:6, ])
    identical(attr(htS, "foo") , "bar")
    identical(tlS <- tail(treeS), treeS[(n-5):n, ])
    ## BUT if I use "useAttrib(.)", this is *not* ok, when n is of length 2:
    ## --- because [i,j]-indexing of data frames *also* drops "other" attributes ..
    identical(tail(treeS, 3:2), treeS[(n-2):n, 2:3] )
})
tail(library) # last lines of function
head(stats::ftable(Titanic))
## 1d-array (with named dim) :
a1 <- array(1:7, 7); names(dim(a1)) <- "02"stopifnot(exprs = {
 identical( tail(a1, 10), a1)
 identical( head(a1, 10), a1)
 identical( head(a1, 1), a1 [1 , drop=FALSE] ) # was a1[1] in R <= 3.6.xidentical( tail(a1, 2), a1[6:7])
 identical( tail(a1, 1), a1 [7 , drop=FALSE] ) # was a1[7] in R <= 3.6.x})
```
log.SO3 *Rotation logarithm*

#### Description

Compute the logarithm of a rotation matrix, which results in a  $3 \times 3$  skew-symmetric matrix. This function maps the lie group  $SO(3)$  into its tangent space, which is the space of all  $3 \times 3$  skew <span id="page-23-0"></span>symmetric matrices, the lie algebra  $so(3)$ . For details see e.g. moakher02.

## Usage

```
## S3 method for class 'SO3'
log(x, \ldots)
```
## Arguments

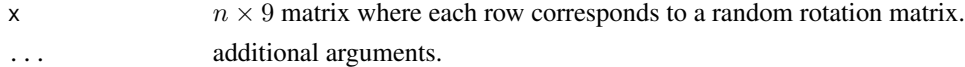

## Details

moakher02

## Value

Skew symmetric matrix  $log(R)$ .

## Examples

```
Rs <- ruars(20, rcayley)
```
#Here we demonstrate how the logarithm can be used to determine the angle and #axis corresponding to the provided sample

```
lRs <- log(Rs) #Take the logarithm of the sample<br>Ws <- lRs[,c(6, 7, 2)] #The appropriate diagonal entries
                                   #The appropriate diagonal entries are the axis*angle
lens <- sqrt(rowSums(Ws^2))
axes <- mis.axis(Rs)
angs <- mis.angle(Rs)
all.equal(axes, Ws/lens)
all.equal(angs, lens)
```
<span id="page-23-1"></span>Maxwell *The modified Maxwell-Boltzmann distribution*

#### Description

Density, distribution function and random generation for the Maxwell-Boltzmann distribution with concentration kappa  $\kappa$  restricted to the range  $[-\pi, \pi)$ .

## Usage

```
dmaxwell(r, kappa = 1, nu = NULL, Haar = TRUE)
pmaxwell(q, kappa = 1, nu = NULL, lower.tail = TRUE)
rmaxwell(n, kappa = 1, nu = NULL)
```
#### <span id="page-24-0"></span>Maxwell 25

#### Arguments

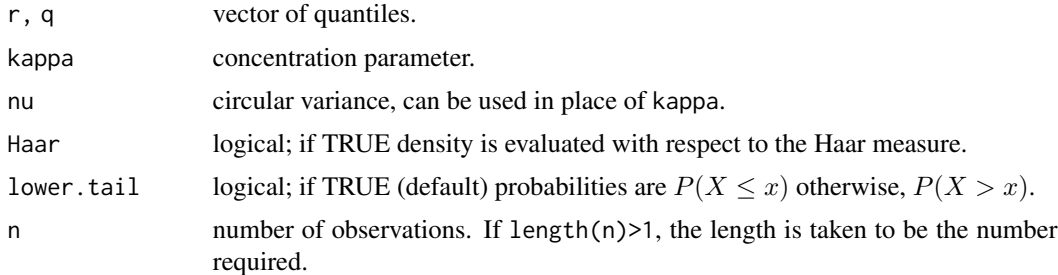

## Details

The Maxwell-Boltzmann distribution with concentration  $\kappa$  has density

$$
C_{\rm M}(r|\kappa)=2\kappa\sqrt{\frac{\kappa}{\pi}}r^2e^{-\kappa r^2}
$$

with respect to Lebesgue measure. The usual expression for the Maxwell-Boltzmann distribution can be recovered by setting  $a = (2\kappa)^0.5$ .

bingham2010

## Value

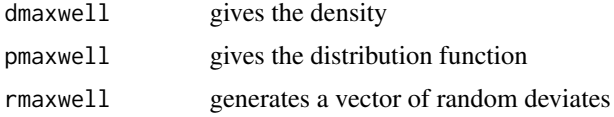

## See Also

[Angular-distributions](#page-2-1) for other distributions in the rotations package.

## Examples

```
r < - seq(-pi, pi, length = 500)
```

```
#Visualize the Maxwell-Boltzmann density fucntion with respect to the Haar measure
plot(r, dmaxwell(r, kappa = 10), type = "l", ylab = "f(r)")
```

```
#Visualize the Maxwell-Boltzmann density fucntion with respect to the Lebesgue measure
plot(r, dmaxwell(r, kappa = 10, Haar = FALSE), type = "l", ylab = "f(r)")
```

```
#Plot the Maxwell-Boltzmann CDF
plot(r, pmaxwell(r, kappa = 10), type = "l", ylab = "F(r)")
```

```
#Generate random observations from Maxwell-Boltzmann distribution
rs <- rmaxwell(20, kappa = 1)hist(rs, breaks = 10)
```
<span id="page-25-0"></span>

Return the concentration parameter that corresponds to a given circular variance.

### Usage

maxwell.kappa(nu)

## Arguments

nu circular variance

## Details

The concentration parameter  $\kappa$  does not translate across circular distributions. A commonly used measure of spread in circular distributions that does translate is the circular variance defined as  $\nu = 1 - E[\cos(r)]$  where  $E[\cos(r)]$  is the mean resultant length. See mardia2000 for more details. This function translates the circular variance  $\nu$  into the corresponding concentration parameter  $\kappa$ for the modified Maxwell-Boltzmann distribution. For numerical stability, a maximum  $\kappa$  of 1000 is returned.

## Value

Concentration parameter corresponding to nu.

## See Also

[Maxwell](#page-23-1)

## Examples

```
# Find the concentration parameter for circular variances 0.25, 0.5, 0.75
maxwell.kappa(0.25)
maxwell.kappa(0.5)
maxwell.kappa(0.75)
```
<span id="page-26-0"></span>

Use non-informative Bayesian methods to infer about the central orientation and concentration parameter for a sample of rotations.

## Usage

MCMCSO3(x, type, S0, kappa0, tuneS, tuneK, burn\_in, m = 5000) ## S3 method for class 'SO3' MCMCSO3(x, type, S0, kappa0, tuneS, tuneK, burn\_in, m = 5000) ## S3 method for class 'Q4' MCMCSO3(x, type, S0, kappa0, tuneS, tuneK, burn\_in, m = 5000)

## Arguments

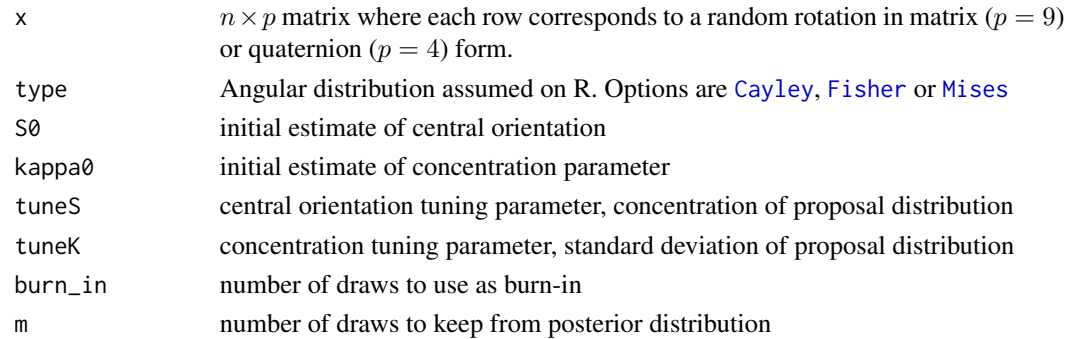

## Details

The procedures detailed in bingham2009b and bingham2010 are implemented to obtain draws from the posterior distribution for the central orientation and concentration parameters for a sample of 3D rotations. A uniform prior on SO(3) is used for the central orientation and the Jeffreys prior determined by type is used for the concentration parameter.

bingham2009b bingham2010

## Value

list of

- S Draws from the posterior distribution for central orientation S
- kappa Draws from the posterior distribution for concentration parameter kappa
- Saccept Acceptance rate for central orientation draws
- Kaccept Acceptance rate for concentration draws

28 mean was a strong of the contract of the contract of the contract of the contract of the contract of the contract of the contract of the contract of the contract of the contract of the contract of the contract of the co

## Examples

```
Rs <- ruars(20, rfisher, kappa = 10)
draws <- MCMCSO3(Rs, type = "Fisher", S0 = mean(Rs), kappa0 = 10, tuneS = 5000,
                 tuneK = 1, burn_in = 1000, m = 5000)
```
mean *Mean rotation*

## <span id="page-27-1"></span>Description

Compute the sample geometric or projected mean.

#Not run due to time constraints

## Usage

```
## S3 method for class 'SO3'
mean(x, type = "projected", epsilon = 1e-05, maxIter = 2000, ...)
## S3 method for class 'Q4'
mean(x, type = "projected", epsilon = 1e-05, maxIter = 2000, \ldots)
```
#### Arguments

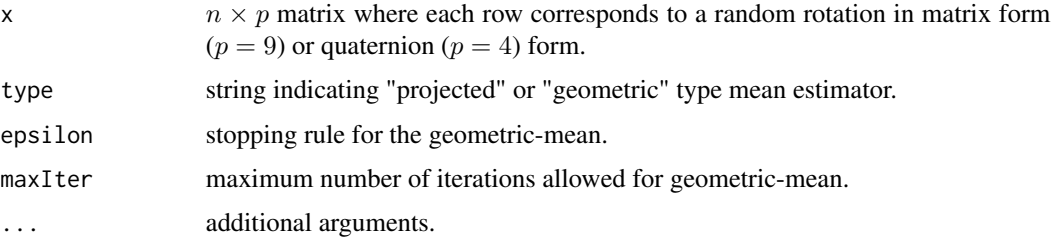

## Details

This function takes a sample of 3D rotations (in matrix or quaternion form) and returns the projected arithmetic mean denoted  $\hat{S}_P$  or geometric mean  $\hat{S}_G$  according to the type option. For a sample of *n* rotations in matrix form  $\mathbf{R}_i \in SO(3), i = 1, 2, \dots, n$ , the mean-type estimator is defined as

$$
\widehat{\mathbf{S}} = argmin_{\mathbf{S} \in SO(3)} \sum_{i=1}^{n} d^{2}(\mathbf{R}_{i}, \mathbf{S})
$$

where d is the Riemannian or Euclidean distance. For more on the projected mean see moakher02 and for the geometric mean see manton04. For the projected mean from a quaternion point of view see tyler1981.

tyler1981, moakher02, manton04

<span id="page-27-0"></span>

#### <span id="page-28-0"></span>median 29

## Value

Estimate of the projected or geometric mean of the sample in the same parametrization.

#### See Also

[median.SO3](#page-28-1), [bayes.mean](#page-4-1), [weighted.mean.SO3](#page-53-1)

## Examples

```
Rs <- ruars(20, rvmises, kappa = 0.01)
# Projected mean
mean(Rs)
# Same as mean(Rs)
project.SO3(colMeans(Rs))
# Geometric mean
mean(Rs, type = "geometric")
# Bias of the projected mean
rot.dist(mean(Rs))
# Bias of the geometric mean
rot.dist(mean(Rs, type = "geometric"))
# Same thing with quaternion form
Qs \leftarrow as.Q4(Rs)mean(Qs)
mean(Qs, type = "geometric")
rot.dist(mean(Qs))
rot.dist(mean(Qs, type = "geometric"))
```
median *Median rotation*

#### <span id="page-28-1"></span>Description

Compute the sample projected or geometric median.

## Usage

```
## S3 method for class 'SO3'
median(
 x,
  na.rm = FALSE,
  type = "projected",
  epsilon = 1e-05,
 maxIter = 2000,
```
#### 30 median

```
...
\mathcal{L}## S3 method for class 'Q4'
median(
  x,
  na.rm = FALSE,
  type = "projected",
  epsilon = 1e-05,
  maxIter = 2000,...
\mathcal{L}
```
## Arguments

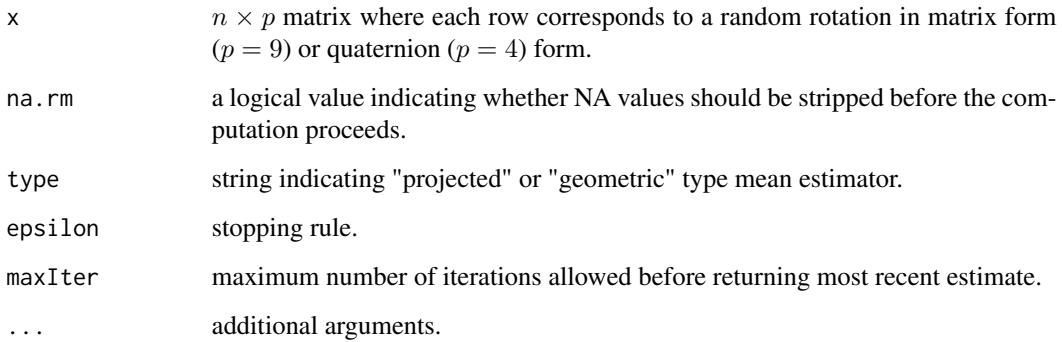

## Details

The median-type estimators are defined as

$$
\widetilde{S} = argmin_{\mathbf{S} \in SO(3)} \sum_{i=1}^{n} d(\mathbf{R}_{i}, \mathbf{S}).
$$

If the choice of distance metric  $d$  is Riemannian then the estimator is called the geometric median, and if the distance metric in Euclidean then it is called the projected median. The algorithm used in the geometric case is discussed in hartley11 and the projected case is in stanfill2013.

hartley11 stanfill2013

#### Value

Estimate of the projected or geometric median in the same parametrization.

## See Also

[mean.SO3](#page-27-1), [bayes.mean](#page-4-1), [weighted.mean.SO3](#page-53-1)

<span id="page-29-0"></span>

#### <span id="page-30-0"></span>mis.angle 31

## Examples

```
Rs <- ruars(20, rvmises, kappa = 0.01)
# Projected median
median(Rs)
# Geometric median
median(Rs, type = "geometric")
# Bias of the projected median
rot.dist(median(Rs))
# Bias of the geometric median
rot.dist(median(Rs, type = "geometric"))
Qs \leftarrow as.Q4(Rs)# Projected median
median(Qs)
# Geometric median
median(Qs, type = "geometric")
# Bias of the projected median
rot.dist(median(Qs))
# Bias of the geometric median
rot.dist(median(Qs, type = "geometric"))
```
<span id="page-30-1"></span>mis.angle *Misorientation angle*

## Description

Compute the misorientation angle of a rotation.

#### Usage

```
mis.angle(x)
## S3 method for class 'SO3'
mis.angle(x)
## S3 method for class 'Q4'
```
mis.angle(x)

#### Arguments

x  $n \times p$  matrix where each row corresponds to a random rotation in matrix ( $p = 9$ ) or quaternion ( $p = 4$ ) form.

## Details

Every rotation can be thought of as some reference coordinate system rotated about an axis through an angle. These quantities are referred to as the misorientation axis and misorientation angle, respectively, in the material sciences literature. This function returns the misorentation angle associated with a rotation assuming the reference coordinate system is the identity.

## Value

Angle of rotation.

## See Also

[mis.axis](#page-31-1)

## Examples

```
rs < -rcayley(20, kappa = 20)Rs < -genR(rs, S = id.S03)mis.angle(Rs)
#If the central orientation is id.SO3 then mis.angle(Rs) and abs(rs) are equal
all.equal(mis.angle(Rs), abs(rs)) #TRUE
#For other reference frames, the data must be centered first
S \leftarrow genR(pi/2)
RSS \leq-genR(rs, S = S)mis.axis(RsS-S)
all.equal(mis.angle(RsS-S),abs(rs)) #TRUE
#If the central orientation is NOT id.SO3 then mis.angle(Rs) and abs(rs) are usual unequal
Rs < -genR(rs, S = genR(pi/8))all.equal(mis.angle(Rs), abs(rs)) #Mean relative difference > 0
```
<span id="page-31-1"></span>

mis.axis *Misorientation axis*

#### Description

Determine the misorientation axis of a rotation.

## Usage

```
mis. axis(x, ...)## S3 method for class 'SO3'
mis. axis(x, ...)## S3 method for class 'Q4'
mis.axis(x, ...)
```
<span id="page-31-0"></span>

#### <span id="page-32-0"></span> $Mises$  33

#### Arguments

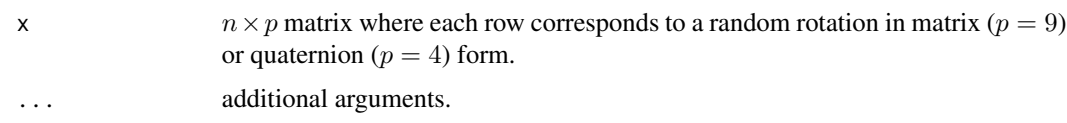

## Details

Every rotation can be interpreted as some reference coordinate system rotated about an axis through an angle. These quantities are referred to as the misorientation axis and misorientation angle, respectively, in the material sciences literature. This function returns the misorentation axis associated with a rotation assuming the reference coordinate system is the identity. The data must be centered before calling mis.axis if a different coordinate system is required.

## Value

Axis in form of three dimensional vector of length one.

## See Also

[mis.angle](#page-30-1)

## Examples

```
rs < -rcayley(20, kappa = 20)#If the reference frame is set to id.SO3 then no centering is required
Rs < -genR(rs, S = id.S03)mis.axis(Rs)
all.equal(Rs, as.SO3(mis.axis(Rs), mis.angle(Rs)))
#For other reference frames, the data must be centered first
S \leftarrow genR(pi/2)
RSS \leq-genR(rs, S = S)mis.axis(RsS-S)
all.equal(mis.angle(RsS-S),abs(rs)) #TRUE
```

```
Qs \leq-genR(rs, S = id.Q4, space = "Q4")mis.axis(Qs)
all.equal(Qs, as.Q4(mis.axis(Qs), mis.angle(Qs)))
```
<span id="page-32-1"></span>Mises *The circular-von Mises distribution*

## Description

Density, distribution function and random generation for the circular-von Mises distribution with concentration kappa  $\kappa$ .

#### <span id="page-33-0"></span>Usage

```
dvmises(r, kappa = 1, nu = NULL, Haar = TRUE)
pvmises(q, kappa = 1, nu = NULL, lowertail = TRUE)rvmises(n, kappa = 1, nu = NULL)
```
## Arguments

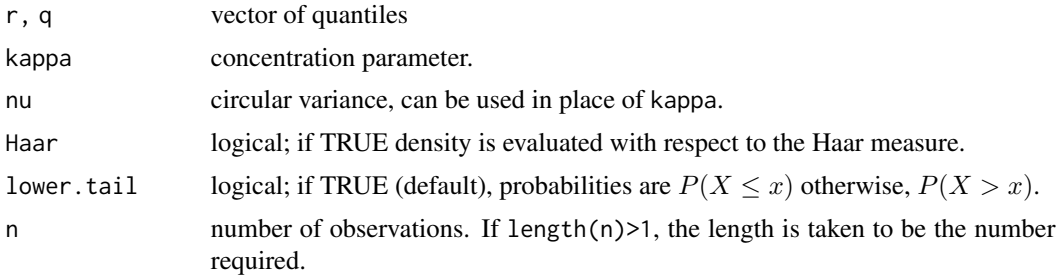

## Details

The circular von Mises distribution with concentration  $\kappa$  has density

$$
C_{\mathcal{M}}(r|\kappa) = \frac{1}{2\pi I_0(\kappa)} e^{\kappa \cos(r)}.
$$

where  $I_0(\kappa)$  is the modified Bessel function of order 0.

## Value

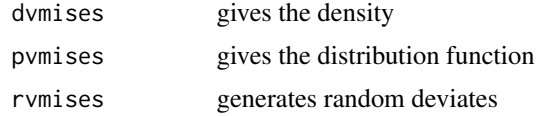

## See Also

[Angular-distributions](#page-2-1) for other distributions in the rotations package.

## Examples

```
r < - seq(-pi, pi, length = 500)
#Visualize the von Mises density fucntion with respect to the Haar measure
plot(r, \text{ dvmises}(r, \text{ kappa} = 10), \text{ type} = "1", \text{ ylab} = "f(r)", \text{ ylim} = c(0, 100))#Visualize the von Mises density fucntion with respect to the Lebesgue measure
plot(r, dvmises(r, kappa = 10, Haar = FALSE), type = "l", ylab = "f(r)")
#Plot the von Mises CDF
plot(r,pwmises(r,kappa = 10), type = "l", ylab = "F(r)")
```

```
#Generate random observations from von Mises distribution
rs <- rvmises(20, kappa = 1)
hist(rs, breaks = 10)
```
nickel *Nickel electron backscatter diffraction data set*

## Description

This data set consists of electron backscatter diffraction (EBSD) data obtained by scanning a fixed 12.5  $\mu$ m-by-10  $\mu$ m nickel surface at individual locations spaced 0.2  $\mu$ m apart. This scan was repeated 14 times for each of the 3,449 locations yielding a total of 48,286 observations. Every observation corresponds to the orientation, expressed as a rotation matrix, of a cubic crystal on the metal surface at a particular location. Be aware that there are missing values and erroneous scans at some locations and scans. See Bingham et al. (2009) and Bingham et al. (2010) for more details and analysis.

## Usage

nickel

#### Format

A data frame with 48,286 rows and the following 13 columns:

xpos location x position

ypos location y position

location Location number for easy reference

- rep Replicate scan identifier
- V1 First element of x-axis describing crystal orientation at corresponding location
- V2 Second element of x-axis describing crystal orientation at corresponding location
- V3 Third element of x-axis describing crystal orientation at corresponding location
- V4 First element of y-axis describing crystal orientation at corresponding location
- V5 Second element of y-axis describing crystal orientation at corresponding location
- V6 Third element of y-axis describing crystal orientation at corresponding location
- V7 First element of z-axis describing crystal orientation at corresponding location
- V8 Second element of z-axis describing crystal orientation at corresponding location
- V9 Third element of z-axis describing crystal orientation at corresponding location

## Source

The data set was collected by the Ames Lab located in Ames, IA.

- <span id="page-35-0"></span>1. Bingham, M. A., Nordman, D., & Vardeman, S. (2009). "Modeling and inference for measured crystal orientations and a tractable class of symmetric distributions for rotations in three dimensions." Journal of the American Statistical Association, 104(488), pp. 1385-1397.
- 2. Bingham, M. A., Lograsso, B. K., & Laabs, F. C. (2010). "A statistical analysis of the variation in measured crystal orientations obtained through electron backscatter diffraction." Ultramicroscopy, 110(10), pp. 1312-1319.
- 3. Stanfill, B., Genschel, U., & Heike, H. (2013). "Point estimation of the central orientation of random rotations". Technometrics, 55(4), pp. 524-535.

#### Examples

```
# Subset the data to include only the first scan
Rep1 <- subset(nickel, rep == 1)
```

```
# Get a rough idea of how the grain map looks by plotting the first
# element of the rotation matrix at each location
ggplot2::qplot(xpos, ypos, data = Rep1, colour = V1, size = I(2))
```

```
# Focus in on a particular location, for example location 698
Rs <- subset(nickel, location == 698)
```

```
# Translate the Rs data.frame into an object of class 'SO3'
Rs <- as.SO3(Rs[,5:13])
```

```
# Some observations are not rotations, remove them
Rs <- Rs[is.SO3(Rs),]
```

```
# Estimate the central orientation with the average
mean(Rs)
```

```
# Re-estimate central orientation robustly
median(Rs)
```

```
# Visualize the location, there appears to be two groups
plot(Rs, col = c(1, 2, 3))
```

```
plot Visualizing random rotations
```
#### Description

This function produces a static three-dimensional globe onto which one of the columns of the provided sample of rotations is projected. The data are centered around a user-specified rotation matrix. The static plot uses ggplot2. Interactive plots are no longer supported.

## Usage

```
## S3 method for class 'SO3'
plot(
  x,
 center = mean(x),
 col = 1,
  to_range = FALSE,
  show_estimates = NULL,
  label_points = NULL,
 mean_regions = NULL,
 median_regions = NULL,
 a1p = NULL,m = 300,interactive = FALSE,
  ...
)
## S3 method for class 'Q4'
plot(
 x,
 center = mean(x),
 col = 1,
  to_range = FALSE,
  show_estimates = NULL,
 label_points = NULL,
 mean_regions = NULL,
 median_regions = NULL,
 a1p = NULL,m = 300,interactive = FALSE,
  ...
)
```
## Arguments

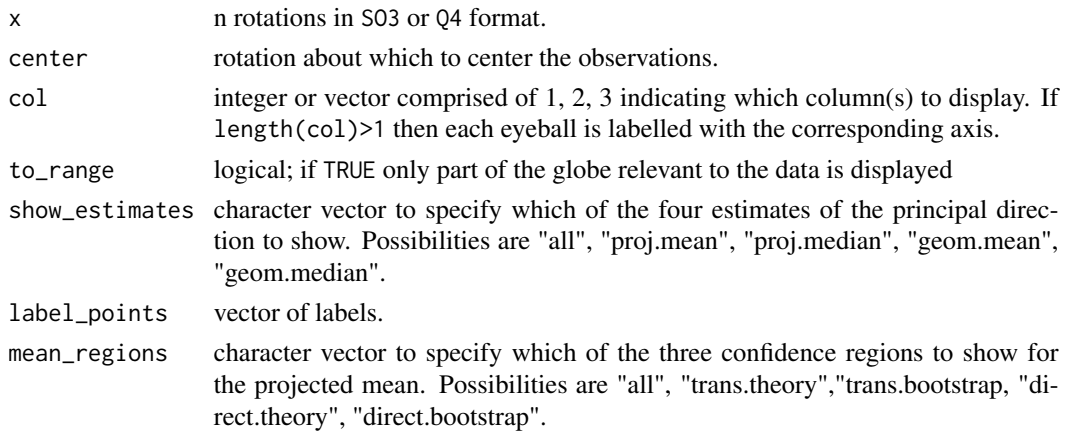

<span id="page-37-0"></span>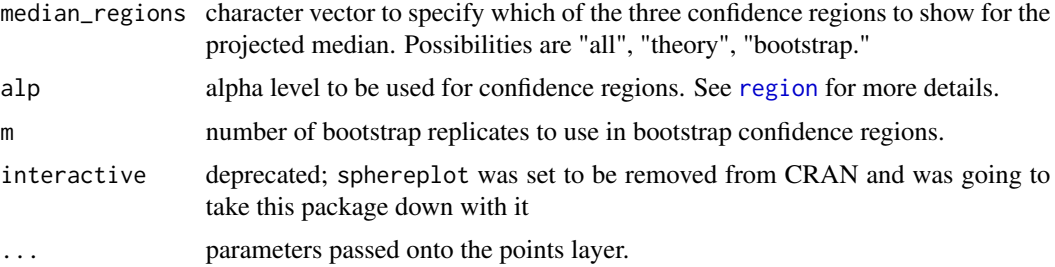

## Value

A visualization of rotation data.

#### Examples

```
r <- rvmises(200, kappa = 1.0)
Rs < -genR(r)plot(Rs, center = mean(Rs), show_estimates = "proj.mean", shape = 4)
```

```
# Z is computed internally and contains information on depth
 plot(
  Rs,
  center = mean(Rs),
  show_estimates = c("proj.mean", "geom.mean"),
  label_points = sample(LETTERS, 200, replace = TRUE)
) +aes(size = Z, alpha = Z) +scale\_size(limits = c(-1, 1), range = c(0.5, 2.5))
```
pointsXYZ *Project rotation data onto sphere*

## Description

Projection of rotation matrices onto sphere with given center.

## Usage

pointsXYZ(data, center = id.SO3, column = 1)

#### Arguments

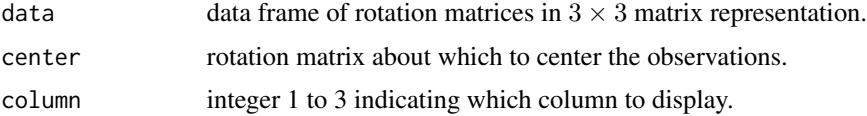

#### <span id="page-38-0"></span>prentice 39

## Value

Data frame with columns X, Y, Z standing for the respective coordinates in 3D space.

#### Examples

```
Rs<-ruars(20, rcayley)
#Project the sample's 3 axes onto the 3-shere centered at the identity rotation
pointsXYZ(Rs, center = id.SO3, column = 1) #x-axis
pointsXYZ(Rs, center = id.SO3, column = 2) #y-axis
pointsXYZ(Rs, center = id.SO3, column = 3) #z-axis
```
<span id="page-38-1"></span>prentice *Transformation based asymptotic confidence region*

## Description

Find the radius of a  $100(1 - \alpha)$ % confidence region for the projected mean based on a result from directional statistics.

#### Usage

```
prentice(x, alp)
## S3 method for class 'Q4'
prentice(x, alp = NULL)
```
## S3 method for class 'SO3'  $prentice(x, alp = NULL)$ 

#### Arguments

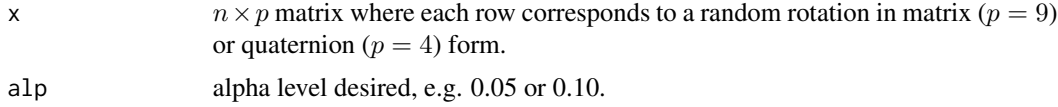

#### Details

Compute the radius of a  $100(1 - \alpha)\%$  confidence region for the central orientation based on the projected mean estimator using the method due to prentice1986. For a rotation specific version see rancourt2000. The variability in each axis is different so each axis will have its own radius.

prentice1986, rancourt2000

## Value

Radius of the confidence region centered at the projected mean for each of the x-, y- and z-axes.

## See Also

[bayesCR](#page-6-1), [fisheretal](#page-16-1), [chang](#page-10-1), [zhang](#page-55-1)

## Examples

Qs<-ruars(20, rcayley, kappa = 100, space = 'Q4')

# The prentice method can be accessed from the "region" function or the "prentice" function region(Qs, method = "transformation", type = "asymptotic", alp = 0.1, estimator = "mean")  $prentice(Qs, alp = 0.1)$ 

<span id="page-39-1"></span>project.SO3 *Projection into SO(3)*

## Description

Project an arbitrary  $3 \times 3$  matrix into  $SO(3)$ .

## Usage

project.SO3(M)

#### **Arguments**

M  $3 \times 3$  matrix to project into  $SO(3)$ .

## Details

This function uses the process detailed in Section 3.1 of moakher02 to project an arbitrary  $3 \times 3$ matrix into  $SO(3)$ . More specifically it finds the closest orthogonal 3-by-3 matrix with determinant one to the provided matrix.

#### Value

Projection of  $M$  into  $SO(3)$ .

## See Also

[mean.SO3](#page-27-1), [median.SO3](#page-28-1)

## Examples

```
#Project an arbitrary 3x3 matrix into SO(3)
M<-matrix(rnorm(9), 3, 3)
project.SO3(M)
#Project a sample arithmetic mean into SO(3), same as 'mean'
Rs <- ruars(20, rcayley)
Rbar <- colSums(Rs)/nrow(Rs)
```
<span id="page-39-0"></span>

mean(Rs)

<span id="page-40-0"></span>project.SO3(Rbar) #The following is equivalent

<span id="page-40-1"></span>

## Q4 *'Q4' class for storing rotation data as quaternions*

## Description

Creates or tests for objects of class "Q4".

## Usage

```
as.Q4(x, \ldots)## Default S3 method:
as.Q4(x, \text{ theta} = NULL, ...)## S3 method for class 'SO3'
as.Q4(x, \ldots)## S3 method for class 'Q4'
as.Q4(x, \ldots)## S3 method for class 'data.frame'
as.Q4(x, \ldots)is.Q4(x)
id.Q4
```
## Arguments

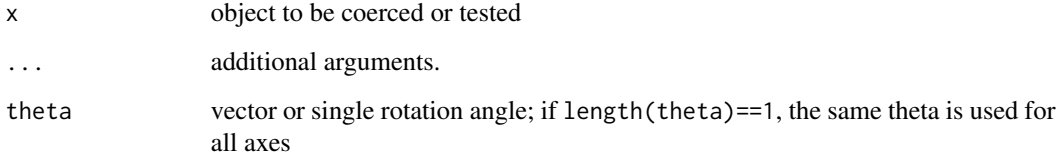

## Format

id.Q4 is the identity rotation given by the matrix  $[1, 0, 0, 0]^\top$ .

An object of class Q4 with 1 rows and 4 columns.

Details

Construct a single or sample of rotations in 3-dimensions in quaternion form. Several possible inputs for x are possible and they are differentiated based on their class and dimension.

For x an n-by-3 matrix or a vector of length 3, the angle-axis representation of rotations is utilized. More specifically, each quaternion can be interpreted as a rotation of some reference frame about the axis U (of unit length) through the angle  $\theta$ . For each axis and angle the quaternion is formed through

 $q = [cos(\theta/2), sin(\theta/2)U]^\top$ .

The object x is treated as if it has rows  $U$  and theta is a vector or angles. If no angle is supplied then the length of each axis is taken to be the angle of rotation theta.

For x an n-by-9 matrix of rotation matrices or an object of class "SO3", this function will return the quaternion equivalent of x. See [SO3](#page-46-1) or the vignette "rotations-intro" for more details on rotation matrices.

For x an n-by-4 matrix, rows are treated as quaternions; rows that aren't of unit length are made unit length while the rest are returned untouched. A message is printed if any of the rows are not quaternions.

For x a "data. frame", it is translated into a matrix of the same dimension and the dimensionality of x is used to determine the data type: angle-axis, quaternion or rotation (see above). As demonstrated below, is.Q4 may return TRUE for a data frame, but the functions defined for objects of class 'Q4' will not be called until as . Q4 has been used.

## Value

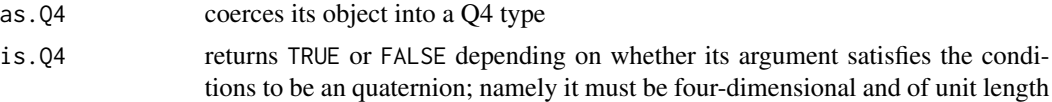

## Examples

```
# Pull off subject 1's wrist measurements
Subj1Wrist <- subset(drill, Subject == '1' & Joint == 'Wrist')
                             ## The measurements are in columns 5:8
all(is.Q4(Subj1Wrist[,5:8])) #TRUE, even though Qs is a data.frame, the rows satisfy the
                             #conditions necessary to be quaternions BUT,
                             #S3 methods (e.g. 'mean' or 'plot') for objects of class
                             #'Q4' will not work until 'as.Q4' is used
Qs <- as.Q4(Subj1Wrist[,5:8]) #Coerce measurements into 'Q4' type using as.Q4.data.frame
all(is.Q4(Qs)) #TRUE
mean(Qs) #Estimate central orientation for subject 1's wrist, see ?mean.Q4
Rs <- as.SO3(Qs) #Coerce a 'Q4' object into rotation matrix format, see ?as.SO3
#Visualize the measurements, see ?plot.Q4 for more
```
 $plot(Qs, col = c(1, 2, 3))$ 

<span id="page-41-0"></span> $42$  Q

<span id="page-42-1"></span><span id="page-42-0"></span>Find the radius of a  $100(1 - \alpha)\%$  confidence or credible region for the central orientation based on the projected mean or median. For more on the currently available methods see [prentice](#page-38-1), [fisheretal](#page-16-1), [chang](#page-10-1), [zhang](#page-55-1) and [bayesCR](#page-6-1).

## Usage

```
region(x, method, type, estimator, alp = NULL, ...)## S3 method for class 'Q4'
region(x, method, type, estimator, alp = NULL, ...)## S3 method for class 'SO3'
region(x, method, type, estimator, alp = NULL, ...)
```
## Arguments

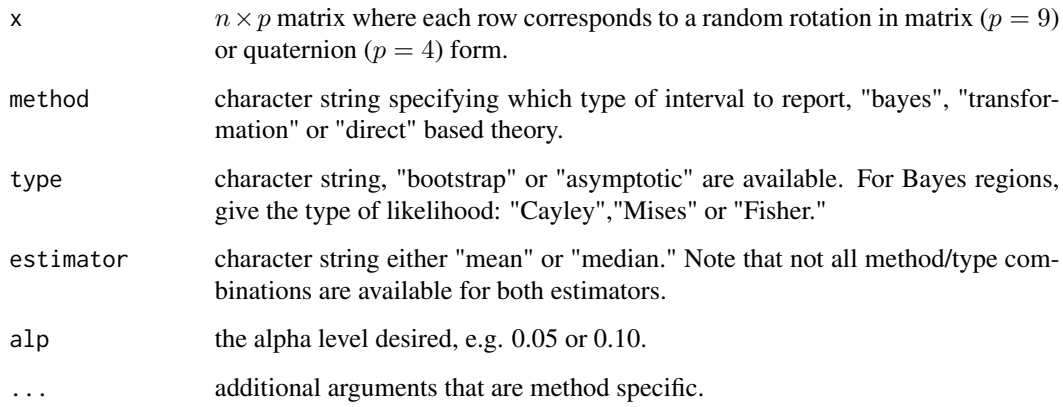

## Value

For frequentist regions only the radius of the confidence region centered at the specified estimator is returned. For Bayes regions the posterior mode and radius of the credible region centered at that mode is returned.

## See Also

[bayesCR](#page-6-1), [prentice](#page-38-1), [fisheretal](#page-16-1), [chang](#page-10-1), [zhang](#page-55-1)

## Examples

```
Rs <- ruars(20, rvmises, kappa = 10)
# Compare the region sizes that are currently available
region(Rs, method = "transformation", type = "asymptotic", estimator = "mean", alp = 0.1)
region(Rs, method = "transformation", type = "bootstrap", estimator = "mean",
alp = 0.1, symm = TRUE)
region(Rs, method = "direct", type = "bootstrap", estimator = "mean", alp = 0.1, m = 100)
region(Rs, method = "direct", type = "asymptotic", estimator = "mean", alp = 0.1)
region(Rs, method = "Bayes", type = "Mises", estimator = "mean",
    S0 = \text{mean}(Rs), kappa0 = 10, tuneS = 5000, tuneK = 1, burn_in = 1000, alp = .01, m = 5000)
```
## <span id="page-43-1"></span>rot.dist *Rotational distance*

#### Description

Calculate the extrinsic or intrinsic distance between two rotations.

#### Usage

```
rot.dist(x, \ldots)## S3 method for class 'SO3'
rot.dist(x, R2 = id.S03, method = "extrinsic", p = 1, ...)
## S3 method for class 'Q4'
rot.dist(x, Q2 = id.Q4, method = "extrinsic", p = 1, ...)
```
## Arguments

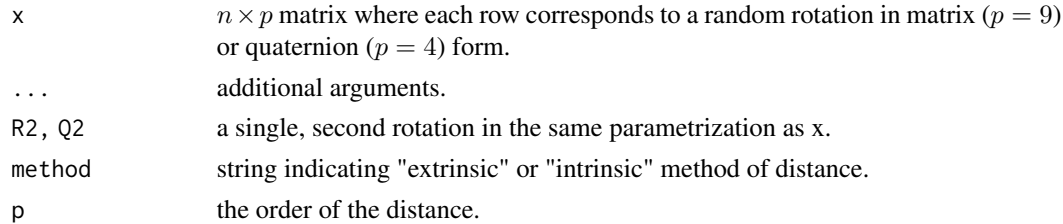

## Details

This function will calculate the intrinsic (Riemannian) or extrinsic (Euclidean) distance between two rotations. R2 and Q2 are set to the identity rotations by default. For rotations  $R_1$  and  $R_2$  both in  $SO(3)$ , the Euclidean distance between them is

 $||R_1 - R_2||_F$ 

<span id="page-43-0"></span>

<span id="page-44-0"></span>rotations and the control of the control of the control of the control of the control of the control of the control of the control of the control of the control of the control of the control of the control of the control o

where  $|| \cdot ||_F$  is the Frobenius norm. The Riemannian distance is defined as

 $||Log(R_1^\top R_2)||_F$ 

where Log is the matrix logarithm, and it corresponds to the misorientation angle of  $R_1^{\top}R_2$ . See the vignette 'rotations-intro' for a comparison of these two distance measures.

## Value

The rotational distance between each rotation in x and R2 or Q2.

#### Examples

```
rs < -rcayley(20, kappa = 10)Rs < -genR(rs, S = id.S03)dEs <- rot.dist(Rs,id.SO3)
dRs <- rot.dist(Rs, id.SO3 , method = "intrinsic")
```
#The intrinsic distance between the true central orientation and each observation #is the same as the absolute value of observations' respective misorientation angles all.equal(dRs, abs(rs)) #TRUE

#The extrinsic distance is related to the intrinsic distance all.equal(dEs, 2\*sqrt(2)\*sin(dRs/2)) #TRUE

rotations *A package for working with rotation data.*

## **Description**

This package implements tools for working with rotational data: it allows simulation from the most commonly used distributions on  $SO(3)$ , it includes methods for different mean and median type estimators for the central orientation of a sample, it provides confidence regions for those estimates and it includes a novel visualization technique for rotation data.

rotdist.sum *Sample distance*

#### **Description**

Compute the sum of the  $p^{th}$  order distances between each row of x and S.

#### <span id="page-45-0"></span>Usage

```
rotdist.sum(x, S = genR(0, space = class(x)), method = "extrinsic", p = 1)
## S3 method for class 'SO3'
rotdist.sum(x, S = id.S03, method = "extrinsic", p = 1)## S3 method for class 'Q4'
rotdist.sum(x, S = id.Q4, method = "extrinsic", p = 1)
```
## **Arguments**

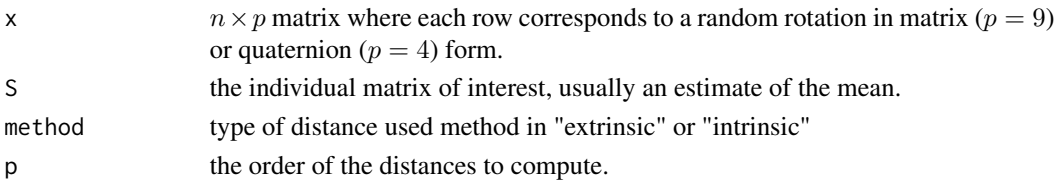

## Value

The sum of the pth order distance between each row of x and S.

## See Also

[rot.dist](#page-43-1)

## Examples

Rs <- ruars(20, rvmises, kappa = 10)

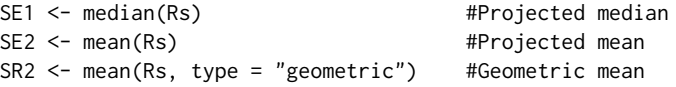

#I will use "rotdist.sum" to verify these three estimators minimize the #loss function they are designed to minimize relative to the other esimators. #All of the following statements should evaluate to "TRUE"

```
#The projected mean minimizes the sum of squared Euclidean distances
rotdist.sum(Rs, S = SE2, p = 2) < rotdist.sum(Rs, S = SE1, p = 2)
rotdist.sum(Rs, S = SE2, p = 2) < rotdist.sum(Rs, S = SR2, p = 2)
```

```
#The projected median minimizes the sum of first order Euclidean distances
rotdist.sum(Rs, S = SE1, p = 1) < rotdist.sum(Rs, S = SE2, p = 1)
rotdist.sum(Rs, S = SE1, p = 1) < rotdist.sum(Rs, S = SR2, p = 1)
```

```
#The geometric mean minimizes the sum of squared Riemannian distances
rotdist.sum(Rs, S = SR2, p = 2, method = "intrinsic") <
                rotdist.sum(Rs, S = SE1, p = 2, method = "intrinsic")
rotdist.sum(Rs, S = SR2, p = 2, method = "intrinsic") <
                 rotdist.sum(Rs, S = SE2, p = 2, method = "intrinsic")
```
<span id="page-46-0"></span>

Compute the matrix exponential for skew-symmetric matrices according to the usual Taylor expansion. The expansion is significantly simplified for skew-symmetric matrices, see moakher02. Maps a matrix belonging to the lie algebra  $so(3)$  into the lie group  $SO(3)$ .

## Usage

skew.exp(x)

## Arguments

x single  $3\times3$  skew-symmetric matrix or  $n\times9$  sample of skew-symmetric matrices.

## Details

moakher02

## Value

Matrix  $e^{\mathbf{H}}$  in  $SO(3)$ .

## Examples

```
Rs <- ruars(20, rcayley)
lRs <- log(Rs) #Take the matrix logarithm for rotation matrices
Rs2 <- skew.exp(lRs) #Go back to rotation matrices
all.equal(Rs, Rs2)
```
<span id="page-46-1"></span>SO3 *'SO3' class for storing rotation data as rotation matrices*

## Description

Creates or tests for objects of class "SO3".

#### <span id="page-47-0"></span>Usage

```
as.503(x, ...)## Default S3 method:
as.SO3(x, \text{theta} = \text{NULL}, \dots)## S3 method for class 'Q4'
as.SO3(x, ...)
## S3 method for class 'SO3'
as. S03(x, \ldots)## S3 method for class 'data.frame'
as.SO3(x, ...)
is.SO3(x)
id.SO3
```
## Arguments

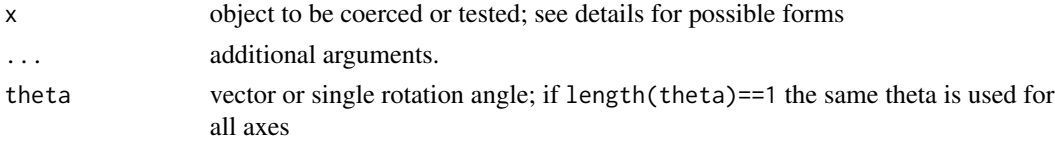

## Format

id.SO3 is the identity rotation given by the the 3-by-3 identity matrix.

An object of class SO3 with 1 rows and 9 columns.

## Details

Construct a single or sample of rotations in 3-dimensions in 3-by-3 matrix form. Several possible inputs for x are possible and they are differentiated based on their class and dimension.

For x an n-by-3 matrix or a vector of length 3, the angle-axis representation of rotations is utilized. More specifically, each rotation matrix can be interpreted as a rotation of some reference frame about the axis U (of unit length) through the angle  $\theta$ . If a single axis (in matrix or vector format) or matrix of axes are provided for x, then for each axis and angle the matrix is formed through

$$
R = \exp[\Phi(U\theta)]
$$

where  $U$  is replace by x. If axes are provided but theta is not provided then the length of each axis is taken to be the angle of rotation, theta.

For x an n-by-4 matrix of quaternions or an object of class "Q4", this function will return the rotation matrix equivalent of x. See [Q4](#page-40-1) or the vignette "rotations-intro" for more details on quaternions.

For x an n-by-9 matrix, rows are treated as 3-by-3 matrices; rows that don't form matrices in SO(3) are projected into SO(3) and those that are already in SO(3) are returned untouched. See

[project.SO3](#page-39-1) for more on projecting arbitrary matrices into SO(3). A message is printed if any of the rows are not proper rotations.

For x a "data.frame", it is translated into a matrix of the same dimension and the dimensionality of x is used to determine the data type: angle-axis, quaternion or rotation. As demonstrated below, is.SO3 may return TRUE for a data frame, but the functions defined for objects of class "SO3" will not be called until as.SO3 has been used.

## Value

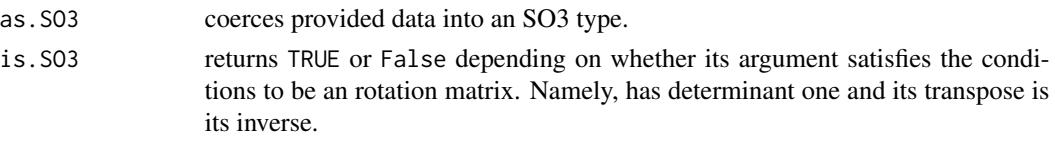

## Examples

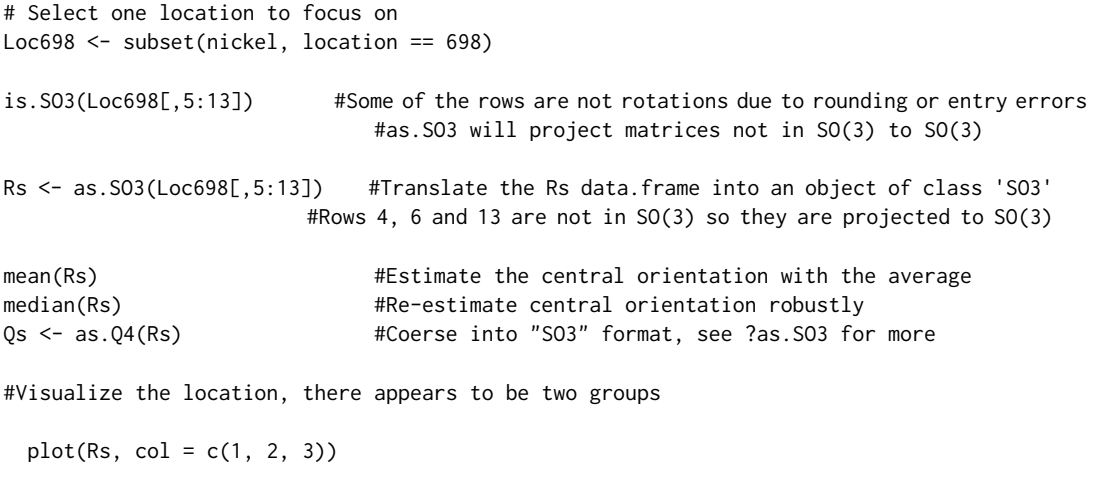

tail *Return the First or Last Parts of an Object*

## Description

Returns the first or last parts of a vector, matrix, table, data frame or function. Since head() and tail() are generic functions, they may also have been extended to other classes.

## Usage

```
## S3 method for class 'SO3'
tail(x, n = 6L, addrownums = TRUE, ...)
## S3 method for class 'Q4'
tail(x, n = 6L, addrownums = TRUE, ...)
```
<span id="page-48-0"></span>tail 49

#### <span id="page-49-0"></span>Arguments

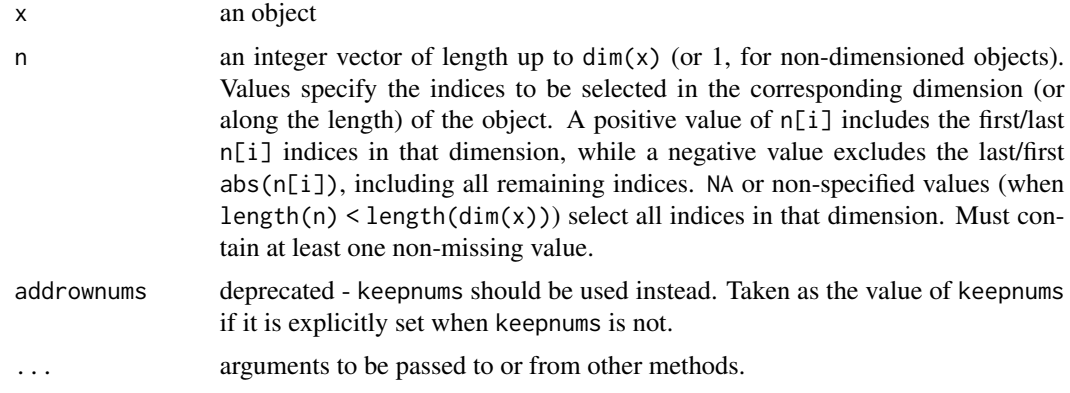

## Details

For vector/array based objects, head() (tail()) returns a subset of the same dimensionality as x, usually of the same class. For historical reasons, by default they select the first (last) 6 indices in the first dimension ("rows") or along the length of a non-dimensioned vector, and the full extent (all indices) in any remaining dimensions. head.matrix() and tail.matrix() are exported.

The default and array(/matrix) methods for head() and tail() are quite general. They will work as is for any class which has a dim() method, a length() method (only required if dim() returns NULL), and a [ method (that accepts the drop argument and can subset in all dimensions in the dimensioned case).

For functions, the lines of the deparsed function are returned as character strings.

When  $x$  is an array(/matrix) of dimensionality two and more,  $tail()$  will add dimnames similar to how they would appear in a full printing of  $x$  for all dimensions k where  $n[k]$  is specified and non-missing and dimnames(x)[[k]] (or dimnames(x) itself) is NULL. Specifically, the form of the added dimnames will vary for different dimensions as follows:

k=1 (rows): "[n,]" (right justified with whitespace padding)

k=2 (columns): "[,n]" (with *no* whitespace padding)

k>2 (higher dims): "n", i.e., the indices as *character* values

Setting keepnums = FALSE suppresses this behaviour.

As [data.frame](#page-0-0) subsetting ('indexing') keeps [attributes](#page-0-0), so do the head() and tail() methods for data frames.

## Value

An object (usually) like x but generally smaller. Hence, for [array](#page-0-0)s, the result corresponds to  $x[\ldots]$ , drop=FALSE]. For [ftable](#page-0-0) objects x, a transformed format(x).

#### Author(s)

Patrick Burns, improved and corrected by R-Core. Negative argument added by Vincent Goulet. Multi-dimension support added by Gabriel Becker.

#### tail 51

## Examples

```
head(letters)
head(letters, n = -6L)
head(freeny.x, n = 10L)
head(freeny.y)
head(iris3)
head(iris3, c(6L, 2L))
head(iris3, c(6L, -1L, 2L))
tail(letters)
tail(letters, n = -6L)
tail(freeny.x)
## the bottom-right "corner" :
tail(freeny.x, n = c(4, 2))
tail(freeny.y)
tail(iris3)
tail(iris3, c(6L, 2L))
tail(iris3, c(6L, -1L, 2L))
## iris with dimnames stripped
a3d <- iris3 ; dimnames(a3d) <- NULL
tail(a3d, c(6, -1, 2)) # keepnums = TRUE is default here!
tail(a3d, c(6, -1, 2), keepnums = FALSE)## data frame w/ a (non-standard) attribute:
treeS <- structure(trees, foo = "bar")
(n <- nrow(treeS))
stopifnot(exprs = \{ # attribute is kept
    identical(htS <- head(treeS), treeS[1:6, ])
    identical(attr(htS, "foo") , "bar")
    identical(tlS <- tail(treeS), treeS[(n-5):n, ])
    ## BUT if I use "useAttrib(.)", this is *not* ok, when n is of length 2:
    ## --- because [i,j]-indexing of data frames *also* drops "other" attributes ..
    identical(tail(treeS, 3:2), treeS[(n-2):n, 2:3] )
})
tail(library) # last lines of function
head(stats::ftable(Titanic))
## 1d-array (with named dim) :
a1 <- array(1:7, 7); names(dim(a1)) <- "02"stopifnot(exprs = {
  identical( tail(a1, 10), a1)
  identical( head(a1, 10), a1)
  identical( head(a1, 1), a1 [1 , drop=FALSE] ) # was a1[1] in R <= 3.6.x
  identical( tail(a1, 2), a1[6:7])
  identical( tail(a1, 1), a1 [7 , drop=FALSE] ) # was a1[7] in R \le 3.6.x
```
<span id="page-51-1"></span><span id="page-51-0"></span>

Density, distribution function and random generation for the the generic uniform axis-random spin (UARS) class of distributions.

## Usage

```
duars(R, dangle, S = id.S03, kappa = 1, ...)
puars(R, pangle = NULL, S = id.S03, kappa = 1, ...)
ruars(n, rangle, S = NULL, kappa = 1, space = "SO3", ...)
```
## Arguments

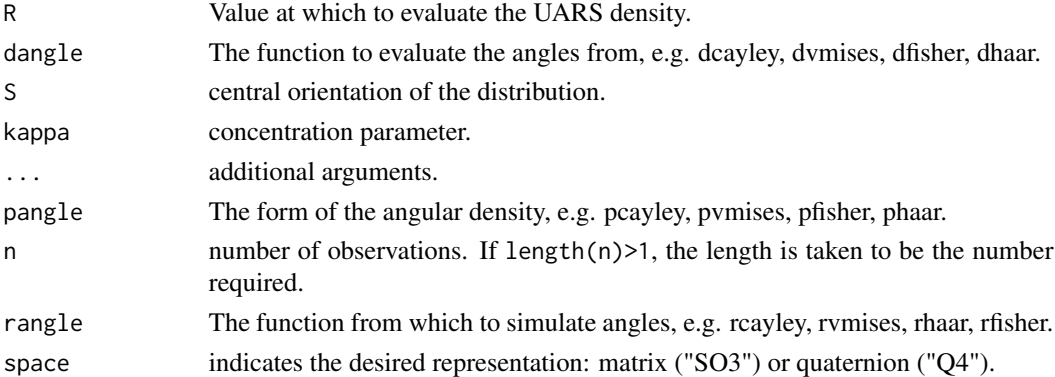

## Details

For the rotation R with central orientation S and concentration  $\kappa$  the UARS density is given by

$$
f(R|S,\kappa) = \frac{4\pi}{3 - tr(S^{\top}R)}C(\cos^{-1}[tr(S^{\top}R) - 1]/2|\kappa)
$$

where  $C(r|\kappa)$  is one of the [Angular-distributions.](#page-2-1) bingham09

## Value

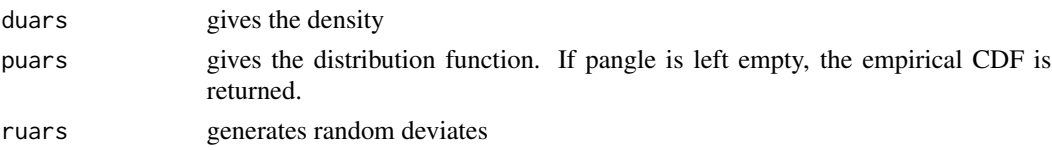

## <span id="page-52-0"></span>vmises.kappa 53

#### See Also

For more on the angular distribution options see [Angular-distributions.](#page-2-1)

#### Examples

```
#Generate random rotations from the Cayley-UARS distribution with central orientation
#rotated about the y-axis through pi/2 radians
S \leq -as.S03(c(0, 1, 0), pi/2)Rs < - ruars(20, rangle = rcayley, kappa = 1, S = S)
rs <- mis.angle(Rs-S) #Find the associated misorientation angles
frs <- duars(Rs, dcayley, kappa = 10, S = S) #Compute UARS density evaluated at each rotations
plot(rs, frs)
cdf \le- puars(Rs, pcayley, S = S) #By supplying 'pcayley', it is used to compute the
plot(rs, cdf) #the CDF
ecdf <- puars(Rs, S = S) #No 'puars' arguement is supplied so the empirical
plot(rs, ecdf) \#cdf is returned
```
vmises.kappa *Circular variance and concentration parameter*

## Description

Return the concentration parameter that corresponds to a given circular variance.

#### Usage

vmises.kappa(nu)

#### Arguments

nu circular variance

## Details

The concentration parameter  $\kappa$  does not translate across circular distributions. A commonly used measure of spread in circular distributions that does translate is the circular variance defined as  $\nu = 1 - E[\cos(r)]$  where  $E[\cos(r)]$  is the mean resultant length. See mardia2000 for more details. This function translates the circular variance  $\nu$  into the corresponding concentration parameter  $\kappa$ for the circular-von Mises distribution. For numerical stability, a maximum  $\kappa$  of 500 is returned. mardia2000

#### Value

Concentration parameter corresponding to nu.

## See Also

[Mises](#page-32-1)

## Examples

```
# Find the concentration parameter for circular variances 0.25, 0.5, 0.75
vmises.kappa(0.25)
vmises.kappa(0.5)
vmises.kappa(0.75)
```
weighted.mean *Weighted mean rotation*

## <span id="page-53-1"></span>Description

Compute the weighted geometric or projected mean of a sample of rotations.

## Usage

```
## S3 method for class 'SO3'
weighted.mean(
 x,
 w = NULL,type = "projected",
 epsilon = 1e-05,
 maxIter = 2000,...
\mathcal{L}## S3 method for class 'Q4'
weighted.mean(
 x,
 w = NULL,type = "projected",
 epsilon = 1e-05,
 maxIter = 2000,...
)
```
## Arguments

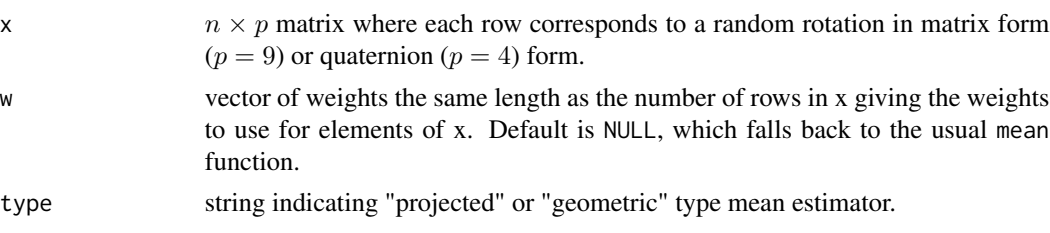

<span id="page-53-0"></span>

<span id="page-54-0"></span>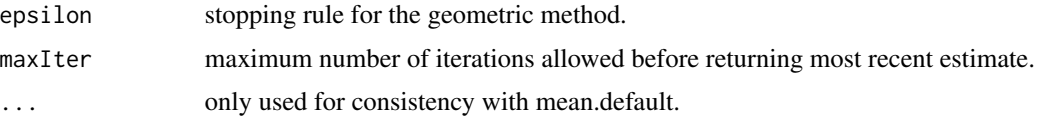

## Details

This function takes a sample of 3D rotations (in matrix or quaternion form) and returns the weighted projected arithmetic mean  $\hat{S}_P$  or geometric mean  $\hat{S}_G$  according to the type option. For a sample of *n* rotations in matrix form  $\mathbf{R}_i \in SO(3), i = 1, 2, \dots, n$ , the weighted mean is defined as

$$
\widehat{S} = argmin_{\mathbf{S} \in SO(3)} \sum_{i=1}^{n} w_i d^2(\mathbf{R}_i, \mathbf{S})
$$

where  $d$  is the Riemannian or Euclidean distance. For more on the projected mean see moakher02 and for the geometric mean see manton04.

moakher02

## Value

Weighted mean of the sample in the same parametrization.

## See Also

[median.SO3](#page-28-1), [mean.SO3](#page-27-1), [bayes.mean](#page-4-1)

## Examples

 $Rs < -rvars(20, rvmises, kappa = 0.01)$ 

```
# Find the equal-weight projected mean
mean(Rs)
```

```
# Use the rotation misorientation angle as weight
wt \leftarrow abs(1 / miss.angle(Rs))weighted.mean(Rs, wt)
```
rot.dist(mean(Rs))

# Usually much smaller than unweighted mean rot.dist(weighted.mean(Rs, wt))

```
# Can do the same thing with quaternions
Qs \leftarrow as.Q4(Rs)mean(Qs)
wt <- abs(1 / mis.angle(Qs))
weighted.mean(Qs, wt)
rot.dist(mean(Qs))
rot.dist(weighted.mean(Qs, wt))
```
<span id="page-55-1"></span><span id="page-55-0"></span>

Compute the radius of a 100(1 –  $\alpha$ )% confidence region for the central orientation based on Mestimation theory.

#### Usage

```
zhang(x, estimator, alp = NULL, m = 300)## S3 method for class 'SO3'
zhang(x, estimator, alp = NULL, m = 300)## S3 method for class 'Q4'
zhang(x, estimator, alp = NULL, m = 300)
```
#### Arguments

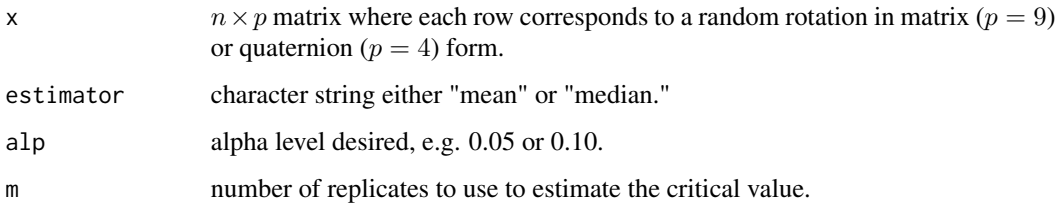

## Details

Compute the radius of a  $100(1 - \alpha)\%$  confidence region for the central orientation based on the projected mean estimator using the method due to Zhang & Nordman (2009) (unpublished MS thesis). By construction each axis will have the same radius so the radius reported is for all three axis. A normal theory version of this procedure uses the theoretical chi-square limiting distribution and is given by the [chang](#page-10-1) option. This method is called "direct" because it used M-estimation theory for SO(3) directly instead of relying on transforming a result from directional statistics as [prentice](#page-38-1) and [fisheretal](#page-16-1) do.

## Value

Radius of the confidence region centered at the specified estimator.

## See Also

[bayesCR](#page-6-1), [prentice](#page-38-1), [fisheretal](#page-16-1), [chang](#page-10-1)

#### zhang  $\sim$  57

## Examples

Rs <- ruars(20, rcayley, kappa = 100)

# The zhang method can be accesed from the "region" function or the "zhang" function # They will be different because it is a bootstrap. region(Rs, method = "direct", type = "bootstrap", alp = 0.1, estimator = "mean") zhang(Rs, estimator = "mean",  $alp = 0.1$ )

# <span id="page-57-0"></span>Index

∗ datasets drill, [13](#page-12-0) nickel, [35](#page-34-0) Q4, [41](#page-40-0) SO3, [47](#page-46-0) +.Q4 *(*Arithmetic*)*, [4](#page-3-0) +.SO3 *(*Arithmetic*)*, [4](#page-3-0) -.Q4 *(*Arithmetic*)*, [4](#page-3-0) -.SO3 *(*Arithmetic*)*, [4](#page-3-0) Angular-distributions, [3,](#page-2-0) *[9](#page-8-0)*, *[15](#page-14-0)*, *[21](#page-20-0)*, *[25](#page-24-0)*, *[34](#page-33-0)*, *[52,](#page-51-0) [53](#page-52-0)* Arithmetic, [4](#page-3-0) array, *[22](#page-21-0)*, *[50](#page-49-0)* as.Q4 *(*Q4*)*, [41](#page-40-0) as.SO3 *(*SO3*)*, [47](#page-46-0) attributes, *[22](#page-21-0)*, *[50](#page-49-0)* bayes.mean, [5,](#page-4-0) *[29,](#page-28-0) [30](#page-29-0)*, *[55](#page-54-0)* bayesCR, [7,](#page-6-0) *[12](#page-11-0)*, *[17](#page-16-0)*, *[40](#page-39-0)*, *[43](#page-42-0)*, *[56](#page-55-0)* Cayley, *[3](#page-2-0)*, *[5](#page-4-0)*, *[7](#page-6-0)*, [8,](#page-7-0) *[10](#page-9-0)*, *[15](#page-14-0)*, *[27](#page-26-0)* cayley.kappa, [9](#page-8-0) center, [10](#page-9-0) chang, *[8](#page-7-0)*, [11,](#page-10-0) *[17](#page-16-0)*, *[40](#page-39-0)*, *[43](#page-42-0)*, *[56](#page-55-0)* data.frame, *[22](#page-21-0)*, *[50](#page-49-0)* dcayley *(*Cayley*)*, [8](#page-7-0) dfisher *(*Fisher*)*, [14](#page-13-0) dhaar *(*Haar*)*, [20](#page-19-0) discord, [12](#page-11-0) dmaxwell *(*Maxwell*)*, [24](#page-23-0) drill, [13](#page-12-0) duars *(*UARS*)*, [52](#page-51-0) dvmises *(*Mises*)*, [33](#page-32-0) Fisher, *[3](#page-2-0)*, *[5](#page-4-0)*, *[7](#page-6-0)*, [14,](#page-13-0) *[16](#page-15-0)*, *[27](#page-26-0)* fisher.kappa, [16](#page-15-0) fisheretal, *[8](#page-7-0)*, *[12](#page-11-0)*, [17,](#page-16-0) *[40](#page-39-0)*, *[43](#page-42-0)*, *[56](#page-55-0)* ftable, *[22](#page-21-0)*, *[50](#page-49-0)*

genR, [18](#page-17-0) gradient.search, [19](#page-18-0) Haar, *[3](#page-2-0)*, [20](#page-19-0) head, [21](#page-20-0) id.Q4 *(*Q4*)*, [41](#page-40-0) id.SO3 *(*SO3*)*, [47](#page-46-0) is.Q4 *(*Q4*)*, [41](#page-40-0) is.SO3 *(*SO3*)*, [47](#page-46-0) log.SO3, [23](#page-22-0) Maxwell, *[3](#page-2-0)*, [24,](#page-23-0) *[26](#page-25-0)* maxwell.kappa, [26](#page-25-0) MCMCSO3, [27](#page-26-0) mean, [28](#page-27-0) mean.SO3, *[6](#page-5-0)*, *[30](#page-29-0)*, *[40](#page-39-0)*, *[55](#page-54-0)* median, [29](#page-28-0) median.SO3, *[6](#page-5-0)*, *[29](#page-28-0)*, *[40](#page-39-0)*, *[55](#page-54-0)* mis.angle, [31,](#page-30-0) *[33](#page-32-0)* mis.axis, *[32](#page-31-0)*, [32](#page-31-0) Mises, *[3](#page-2-0)*, *[5](#page-4-0)*, *[7](#page-6-0)*, *[27](#page-26-0)*, [33,](#page-32-0) *[54](#page-53-0)* nickel, [35](#page-34-0) pcayley *(*Cayley*)*, [8](#page-7-0) pfisher *(*Fisher*)*, [14](#page-13-0) phaar *(*Haar*)*, [20](#page-19-0) plot, [36](#page-35-0) pmaxwell *(*Maxwell*)*, [24](#page-23-0) pointsXYZ, [38](#page-37-0) prentice, *[8](#page-7-0)*, *[12](#page-11-0)*, *[17](#page-16-0)*, [39,](#page-38-0) *[43](#page-42-0)*, *[56](#page-55-0)* project.SO3, [40,](#page-39-0) *[49](#page-48-0)* puars *(*UARS*)*, [52](#page-51-0) pvmises *(*Mises*)*, [33](#page-32-0) Q4, [41,](#page-40-0) *[48](#page-47-0)* rcayley *(*Cayley*)*, [8](#page-7-0) region, *[38](#page-37-0)*, [43](#page-42-0)

## INDEX 59

rfisher *(*Fisher *)* , [14](#page-13-0) rhaar *(*Haar *)* , [20](#page-19-0) rmaxwell *(*Maxwell *)* , [24](#page-23-0) rot.dist , [44](#page-43-0) , *[46](#page-45-0)* rotations , [45](#page-44-0) rotdist.sum , [45](#page-44-0) ruars *(*UARS *)* , [52](#page-51-0) rvmises *(*Mises *)* , [33](#page-32-0) skew.exp , [47](#page-46-0) SO3 , *[42](#page-41-0)* , [47](#page-46-0) tail , [49](#page-48-0) UARS , *[20](#page-19-0)* , [52](#page-51-0) vmises.kappa, [53](#page-52-0) weighted.mean , [54](#page-53-0) weighted.mean.SO3 , *[29](#page-28-0) , [30](#page-29-0)* zhang , *[8](#page-7-0)* , *[12](#page-11-0)* , *[17](#page-16-0)* , *[40](#page-39-0)* , *[43](#page-42-0)* , [56](#page-55-0)